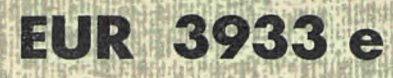

## **EUROPEAN ATOMIC ENERGY COMMUNITY - EURATOM**

## A TIME-OF-FLIGHT ANLYZER BASED ON A SMALL ON-LINE COMPUTER

by

H.J. METZDORF

1968

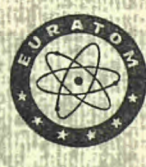

**Joint Nuclear Research Center** Ispra Establishment - Italy

**Reactor Physics Department Experimental Neutron Physiscs** 

## **LEGAL NOTICE**

**l i** 

*¡m* 

*m* 

This document was prepared under the sponsorship of the Commission of the European Communities.

**Neither the Commission of the European Communities, its contractors nor** any person acting on their hehalf :

> Make any warranty or representation, express or implied, with respect to the accuracy, completeness, or usefulness of the information contained in this document, or that the use of any information, apparatus, method, or process disclosed in this document may not infringe privately owned rights; or

> Assume any liability with respect to the use of, or for damages resulting from the use of any information apparatus, method or process disclosed in this document.

This report is on sale at the addresses listed on cover page 4 >BF,i3iiy *b.mw* s&ffi'-ji,?■,'·''!;'&,,<iTOir-«::

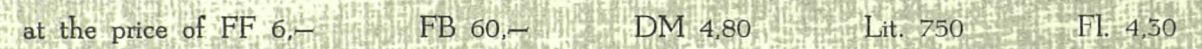

Like tie in a alle to the line

*war* 

lilliirii

Mübrich

When ordering, please quote the EUR number and the title, which are indicated on the cover of each report.

> Printed by Smeets Brussels, June 1968

This document was reproduced on the basis of the best available copy.

#### **EUR 3933 e**

#### A TIME-OF-FLIGHT ANALYZER BASED ON A SMALL ON-LINE COMPUTER by H.J. METZDORF

European Atomic Energy Community - EURATOM Joint Nuclear Research Center - Ispra Establishment (Italy) Reactor Physics Department - Experimental Neutron Physics Brussels, June 1968 - 44 Pages - 2 Figures - FB 60

A program is described for a small on-line computer used as a time-of-flight analyzer. The structure of its pseudo-code is explained and the details of a sample run are given.

**EUR 3933 e** 

A TIME-OF-FLIGHT ANALYZER BASED ON A SMALL ON-LINE COMPUTER by HJ. METZDORF

European Atomic Energy Community - EURATOM Joint Nuclear Research Center - Ispra Establishment (Italy) Reactor Physics Department - Experimental Neutron Physics Brussels. June 1968 - 44 Pages - 2 Figures - FB 60

A program is described for a small on-line computer used as a time-of-flight analyzer. The structure of its pseudo-code is explained and the details of a sample run are given.

 $\mathcal{L}_{\text{max}}$  and  $\mathcal{L}_{\text{max}}$  . The  $\mathcal{L}_{\text{max}}$  $\mathcal{L}^{\text{max}}_{\text{max}}$  and  $\mathcal{L}^{\text{max}}_{\text{max}}$ 

# **EUR 3933 e**

## **EUROPEAN ATOMIC ENERGY COMMUNITY - EURATOM**

## **A TIME-OF-FLIGHT ANLYZER BASED ON A SMALL ON-LINE COMPUTER**

**by** 

**H.J. METZDORF** 

**196 8** 

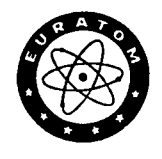

**Joint Nuclear Research Center Ispra Establishment - Italy** 

**Reactor Physics Department Experimental Neutron Physiscs** 

## **SUMMARY**

A program is described for a small on-line computer used as a time-of-flight analyzer. The structure of its pseudo-code is explained and the details of a sample run are given.

 $\label{eq:2.1} \frac{1}{\sqrt{2\pi}}\int_{\mathbb{R}^3}\left|\frac{1}{\sqrt{2\pi}}\left(\frac{1}{\sqrt{2\pi}}\right)^2\frac{1}{\sqrt{2\pi}}\right|^2\frac{1}{\sqrt{2\pi}}\int_{\mathbb{R}^3}\left|\frac{1}{\sqrt{2\pi}}\left(\frac{1}{\sqrt{2\pi}}\right)^2\frac{1}{\sqrt{2\pi}}\right|^2\frac{1}{\sqrt{2\pi}}\frac{1}{\sqrt{2\pi}}\int_{\mathbb{R}^3}\left|\frac{1}{\sqrt{2\pi}}\frac{1}{\sqrt{2\pi}}\frac{1}{\sqrt{$ 

 $\mathbb{R}^3$ 

#### **KEYWORDS**

TIME-OF-FLIGHT SPECTROMETERS ON-LINE COMPUTERS PROGRAMMING

## CONTENTS

4Ŕ

÷.

 $\sim$  1

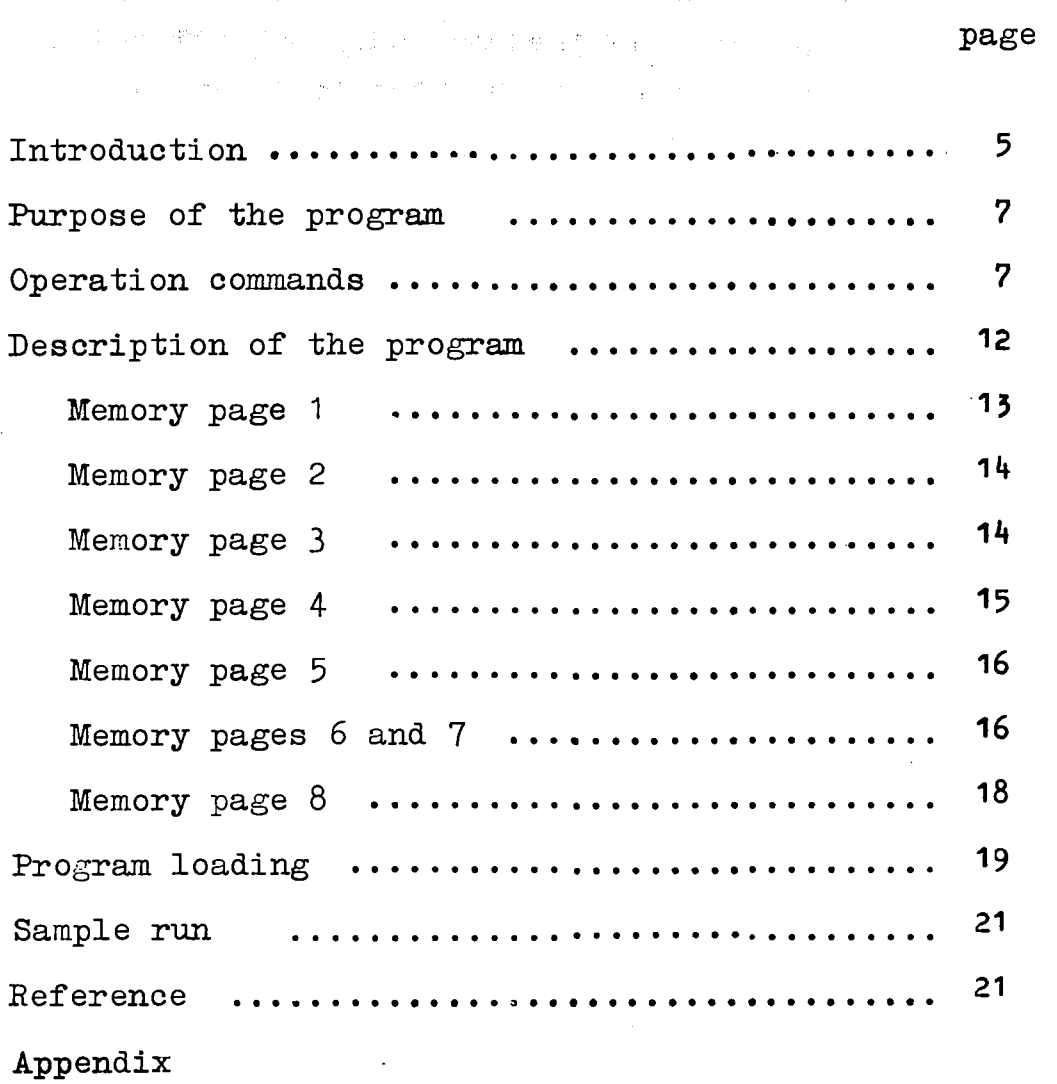

 $\langle \langle \rangle \rangle$ 

#### A TIME-OF-FLIGHT ANALYZER BASED ON A SMALL ON-LINE COMPUTER(o)

## Introduction

Experimental arrangements for time-of-flight (TOP) measurements can benefit from the inherent flexibility of fast on-line computers. The great strength of computer oriented TOF facilities is that very special experimental requirements can be dealt with by simple program modifications. Examples of such flexibility are:

- 1. different channel numbers can be assigned to different detectors for optimizing the information gain within the limitations of available storage capacity,
- 2. the spectrum display can be tailored to the convenience of the experimenter,
- 3. the format of data output can be adapted to the input requirements of other computers used for further data processing,
- 4. small scale data handling can be performed by the on-line machine itself between spectrum recordings, and
- 5. contrary to specialized analyzers, the on-line computer can be switched to a completely different job when the TOP experiment is ended.

The TOP-analyzer for which this program was written is in use with a double chopper facility installed at the ISPRA-I reactor. It consists of *Ï* 

- 1. a PDP-8 on-line computer  $x = x + 1$  a 4K memory, the automatic restart option, and a display unit,
- 2. a TOP-converter,
- 3. conventional counting electronics.

The counting electronics are not unusual, and therefore will not be described here. The TOP-converter provides the computer with digital information about the time a neutron takes to travel from the scattering sample to a detector (up to 12 detectors can be accommodated) and which detector was involved.

 $*$ Joint Nuclear Research Center, EURATOM, Ispra, Italy  $**$ Manufacturer "Digital Equipment Corporation",Maynard,Mass.

<sup>(</sup>o)Manuscript received on March 28, I968.

It operates as follows.

A magnetic pick-up mounted on the chopper sends a pulse to the converter at the moment when a neutron burst starts travelling down the flight path. This pulse is used to start a clock filling a counting register. When a neutron arrives at a certain detector the momentary state of the counting register is copied into a buffer and a program-interruptrequest is sent to the computer to start a subroutine for information handling. The counting register keeps running and can again be copied into the buffer by another neutron signal from the same burst, as soon as a reset has been received from the computer. To provide different channel widths, the interval between successive clock pulses can be varied from 1 to  $64/\text{us}$ . A zero time shift produced by a digitally controlled delay enables the analyzer to record only part of the spectrum on the full number of channels available.

A maximum of 3072 channels with a capacity of 4096 counts/channel is available for spectrum recording. By means of a switch it is possible to select modes to monitor 12, 6, 3 or 1 detectors with 256, 512, 1024 or 3072 channels respectively. The buffer, which is a 12 bit register, receives the information in coded form. Por 12 detectors the four most significant digits represent the detector number and the remaining eight digits the time or channel information. Por six detectors the three most significant digits give the detector number, and so on. A detailed technical description of the converter can be found elsewhere  $\frac{1}{2}$ 

Explanations of the instruction code and the symbolic machine language for the PDP-8 are given in the "Small Computer Handbook" $\mathbb{R}$ .

 $*$  published by Digital Equipment Corporation, Maynard 1967

#### Purpose of the program

 $\mathfrak{g}_k^{\mathcal{B}}\mathfrak{g}_k^{\mathcal{B}}\mathfrak{g}_k^{\mathcal{B}}\mathfrak{g}_k^{\mathcal{B}}\mathfrak{g}_k^{\mathcal{B}}\mathfrak{g}_k^{\mathcal{B}}\mathfrak{g}_k^{\mathcal{B}}\mathfrak{g}_k^{\mathcal{B}}\mathfrak{g}_k^{\mathcal{B}}\mathfrak{g}_k^{\mathcal{B}}\mathfrak{g}_k^{\mathcal{B}}\mathfrak{g}_k^{\mathcal{B}}\mathfrak{g}_k^{\mathcal{B}}\mathfrak{g}_k^{\mathcal{B}}\mathfrak{g}_k^{\$ 

stroomase (u. k.) The main purpose of this program is to enable the computer to interact with the TOP-converter. When the TOP-converter presents a digital time-of-flight 'datum and the number of the triggered detector to the PDP-8 by requesting a program-interrupt, the computer activates a subroutine enabling it to absorb the TOP information. If the information is valid, the memory location which is assigned to this particular detectortime combination must be incremented by one. If the information is invalid (impossible detector number), it has to be rejected to protect the program. If the incrementation results in an overflow, a message must be given to indicate the number of the channel and the detector involved. The remaining part of the program, which occupies most of the storage locations provided for programming, is responsible for the input and execution of commands. These commands correspond to the various controls which can be found on fixed-wired TOP-analyzers. They are transmitted to the computer via a Teletype keyboard. There are commands for different kinds of spectrum display on an oscilloscope, different modes of spectrum output on punched paper tape or typewriter and a command for reloading of previously punched spectrum tapes. A detailed decription of all commands is given on page 8. Moreover, the program has to do some housekeeping. Por instance, it has to keep permanent watch on the automatic restart unit, which raises a flag when the line voltage goes below a certain safety level. When this happens the program has to transfer the contents of all relevant flip-flop registers into the core-memory and stop computation. When the line voltage returns above the safety level the flip-flop registers must be reset to their previous values and the computation resumed.

### Operation Commands

When the program has first been loaded the computer is set to handle the case of 12 detectors. If another detector configura-

tion is desired, the content of storage location  $0.174<sub>0</sub>$ <sup>\*</sup> must be changed from  $0014_8$  (= 12<sub>10</sub>) to 0006, 0003 or 0001 respectively. The rotary switch on the converter has to be set correspondingly . The relationship between the addresses of storage locations can be seen in table 1. The starting address for the program is  $0200<sub>g</sub>$ . Upon being started, the computer responds with Teletype bell, carriage return (CR) and line feed (LP) and is ready to receive commands via **the Teletype**  keyboard. There are ten basic commands with certain variations which will be described below. To indicate the non-printing characters "CR" and "space" the symbols and  $\blacksquare$  respectively will be used.

- $N$  Disable data taking. The computer responds with LF. The computer continues on that part of program in progress before the N-command is given (normally this is the display program). When the program is first loaded, data taking should be disabled by N or Z-command because data taking is originally enabled.
- x) Enable data taking. The computer responds with LP. The computer continues on that part of program in progress before the X-command is given.
- z) Clear all storage locations provided for spectrum recording. The computer responds with CR and LP. Data taking is disabled. The computer continues on that part of program in progress before the Z-command is given.
- $Z_{\mu}$ xx) Clear the storage locations assigned to the detector with number xx. The computer responds with CR and LP. Data taking is disabled. The computer continues on that part of program in progress before the Z-command is given. It should be noted, that the actual number of storage lo-

 $*$  subscript 8 indicates that the number is given in octal form

cations cleared by this command depends on the number stored in location 0174<sub>8</sub>. Man joint

D<sup>1</sup> Display the contents of all memory locations provided for spectrum recording. The computer responds with LP. Markers are displayed at the position of lowest and highest channels. Markers are vertical lines extending over the full screen heigth. Since only 1024 different data points are available along the display abscissa, only every third channel can be shown. Interval markers are displayed along the abscissa (see Pig. 1). The display sensitivity is set to the lowest possible value of 4096 counts/full screen height. The interrupt is turned on and if data taking has been enabled data are accepted and recorded in the proper channel. If an overflow occurs in a certain channel a message is punched and/or printed on the Teletype: "xxxx xx FULL", where the first four characters give the channel and the next two the detector number. During this print-out data taking is disabled. The channel is then set to zero and data taking is reenabled. The display continues. Data taking can be stopped with an N-command without interrupting the display. The display will not be completely flickerfree, however, especially when there is a high rate of data input, but this does not present any difficulties because the display is made with a storage oscilloscope.

 $D<sub>u</sub>xx$  Display the content of the memory locations assigned to detector xx (xx-is a two-character decimal number. To give a one digit number like 2, one has to type 02). This assignment depends on the number stored in memory location  $0174<sub>g</sub>$ . Markers are shown at lowest and highest channel positions. If the number of channels to be displayed is greater than 1024, channels are skipped as explained above. Sensitivity

setting, enabling, disabling of data taking and overflow handling are done as for the  $D$ -command.

The same is done as for the D xx command except that the position of the lower marker is specified by the given four-digit decimal number. The upper marker is at the highest channel position. Note that the number of the lowest channel is zero in every group.

Du xx<sub>u</sub>xxxx<sub>u</sub>xxxx) The same is done as for the D xx xxxx command except that the position of the upper marker is specified by the second fourdigit decimal number.

Duxx<sub>u</sub>xxxx<sub>u</sub>xxx<sub>u</sub>xx) The same is done as for the D xx xxxx xxxx command except that in addition the content of a second detector specified by the last two-digit decimal number is displayed. The sensitivity of the display for the second character is set to the lowest possible value of 4096 counts/full screen height.

> Expands the area of display between the markers over the maximum possible screen width. If this area contains less than 1024 points, all channels will be displayed. This is also the case if the original, non-expanded display was done in skip mode (see D-command). The Ε-command does not change the state of data taking. If the command for display of two spectra was given before, both spectra will be displayed in the expanded mode. The sensitivity settings are not changed.

IO

Duxx<sub>u</sub>xxxx)

E)

- Lx Changes the sensitivity of display for the detector whose number was typed on the left hand side of the lower marker position in the preceding D-command. The sensitivity is changed to "lowest sensitivity times  $2^{X}$ ", where x is a decimal digit. The computer responds with a space-character. The computer continues on that part of program in progress before the last interrupt occured. Use of a CR as command terminator was avoided in this case to save paper. A following D-command will override this sensitivity setting and will set it back to the lowest possible value.
- Ux Changes the sensitivity of display for the detector whose number was typed on the right hand side of the upper marker position in the preceding D-command. The other specifications are the same as for the Lx-command.
- W<sub>2</sub> Prints the contents of all memory locations between and including the markers in decimal form. A D-command must precede to define the position of the markers. The computer responds with LP. The printed lines contain in their left-hand column the channel number, and in the ten columns on right the number of counts in that and the nine succeeding channels. This command disables the data taking. The display continues.
- E) Punches the contents of all memory locations between and including the markers in BIN-format (see Small Computer Handbook). A D-command must precede to define the position of the markers. The computer responds with LP. This command disables data taking. The display continues. Tapes punched by this command can be reloaded into the memory by means of the M-command (see below) or by means of the BIN-loader. Because the BIN-loader occupies the storage locations from  $7612<sub>g</sub>$  to  $7755<sub>g</sub>$  (which is in the block provided for spectrum recording) not all channels can be loaded in this way.

*ìlQ* Loads a binary spectrum tape in additive mode. The computer responds with LP. The tape must be put on the read station and the reader must be started. The spectrum from the tape is read-in and added to the spectrum already in the memory. If the spectrum on the tape has only to be transfered into the memory a Z-command must precede. When the tape is read-in, the computer halts. One then has to switch off the reader and press the "CONTINUE" key on the computer. The program then waits for the next command. The M-command disables the data taking. During its execution the display does not continue. If a measurement requires all data channels, the RIM and BIN-loaders, which normally occupy the last memory locations, are lost. To avoid the manual procedure to load RIM via the computer switch board a small tape is provided called "TOP binary loader", which can be loaded by means of a Ζ-M-command combination. It restores both loading routines RIM and BIN.

#### Description of the program

This program results from a major modification of the DEC program "One Dimensional Display and Analysis". It was written in the symbolic machine language and assembled with MACRO-8. The program listing, which is given in the appendix, is an assembler generated print-out established during the third pass. The first column gives the number of the storage location and the second its content. Both numbers are given in octal form. They represent the result of the compilation. The third column gives a symbolic address (which is optional), separated by comma from a datum or an instruction in the fourth column. In a last column an optional comment is given, separated from column four by a slash. These comments are ignored by the assembler.

When the program is started at location  $0200<sub>g</sub>$  the computer responds with Teletype bell, CR and LP using the subroutine PRINT1. Transfer is made to the READRT subroutine, where the

computer waits for a command to be typed. If this command is given, it is decoded and transfer is made to the program which executes that particular job. If a character is typed, which does not correspond to one of the ten basic commands, it is rejected and the program goes back to wait for another command.

If, during the execution of a basic command, an ION instruction is encountered, the program interrupt will be enabled. In this case the computer is ready to answer program interrupt requests. The interrupt handling routine is stored on memory page 5. There are several sources of program interrupt signals, which are dealt with according to a certain hierachy of priorities. The highest priority is assigned to the automatic restart unit, which requests a program interrupt in the case of mains failure. The program acknowledges the interrupt, stores the content of accumulator, link and program counter in the core memory and waits for power restoration. Then it resumes computation where it was interrupted.

The state of data taking is controlled by the content of storage location INTER. When data taking is enabled it contains the instruction JMP 0THER1, otherwise JMP TTINTR. In the first case TOF interrupts will be acknowledged, in the second one they will be rejected. Before a TOP datum is read-in, the content of accumulator and link are stored, then the information is transfered into the computer, the storage location of the involved channel is calculated and a test performed to check if the TOP-datum is valid. The channel is incremented and tested for overflow. If this is the case, transfer is made to a special part of the program.

The following two subroutines are also stored on memory page 5. PRINT1, The content of accumulator bits 4 to 11 is printed (and punched) on Teletype according to the ASCII code.

PRNTIR, The same function as PRINT1 is performed with the following exemptions:

- 1. Data taking must be disabled.
- 2. During **the very slow mechanical** print operation the program branches to that part of program which was in progress as the previous program interrupt was acknowledged. Normally this will be the display routine. When the print operation is ended, program is called back to the PRNTIR subroutine. This feature is used in Ρ and W-commands to keep the display running during data output.

On memory page 6 there is location BEGIN (0200<sub>8</sub>) where the program must be started. Following the location CMMAND, ten basic commands are decoded and transfer is made to the proper subprogram.

- WRITE, After data taking has been disabled the content of all channels between the markers is printed out in decimal form using the PRNTIR routine. The display keeps running. A D-command must precede to define the marker positions. LOMARK and HIMARK are the memory addresses of the channels which correspond to the marker positions. LSTORE is the address of channel zero. The form of the print-out has already been described.
- ENABLE, Data taking is enabled by transfering the instruction JMP OTHER1 to INTER.
- DSABLE, Data taking is disabled by transfering the instruction JMP TTINTR to INTER.

Memory page 7 :

- RE1, This short program is used as terminator for subprograms which pass control back to the display routine as WRITE does.
- OVRPLO, If a channel gets an overflow as result of an incrementation the channel and detector-number involved

are calculated using the information from DETRNR. Detector and channel-number are printed in decimal form (CASEX) followed by the text "FULL)LF" (PRFULL).

- INPUT4, A four-digit decimal number is read via Teletype keyboard and converted to a binary integer.
- INPUT2, A two-digit decimal number is read via Teletype keyboard and converted to a binary integer. This program modifies temporarily a parameter in INPUT4 and uses that routine.
- READRT, A character is read via Teletype keyboard and its binary equivalent stored in H0LD1. If the character read is a rubout, the program passes control back to BEGIN after having restored instruction at INFUT4+1 to its original form.

## Memory page  $8:$

- CLDATA, Data taking is disabled. If the character read after the Z-command was given is different from CR, two additional characters are requested from the keyboard. This information is used to calculate the range of storage locations, which are thereafter zeroed.
- SHIPTL, A number is shifted to the left. The number to be shifted must be in SHFTRG. The number of required left-shifts has to be given in the accumulator (a negative number means right-shift, zero means no shift at all). The result is generated in SHPTRG. The accumulator contains zero.
- PNTDEC. A binary integer from location LOW is converted and printed as a four-digit decimal number. It uses the PRNTIR subroutine.
- EXPAND, The contents of LOMARK and HIMARK are tranfered to locations WLMARK and WHMARK, which represent the values for the screen boundary channels respectively.

Program goes back to the display routine. Therefore the channels between the markers are displayed over the maximum range on the screen compatible with the number of data points along the abscissa.

#### Memory page 9

- WMARK, From the contents of DETRNR and PRODCT the memory addresses of first and last channels corresponding to a selected detector are calculated. PRODCT contains the binary equivalent of a detector number given with a basic command. The result will be stored in WLMARK and WHMARK.
- PUNCH, The contents of all channels between and including the position of the markers are punched in binary  $f^{orm}$ . The memory addresses of highest and lowest channels are HIMARK and LOMARK respectively. Some length of leader-trailer-code precedes and follows the data on tape. The loading conventions followed with PLP-8 programs are applied, so that the tape could be loaded with the BIN-loader.
- SCALE, The subroutine produces the scale marker attached to the abscissa on display.
- MARK, The subroutine produces a marker on the display. Markers are vertical lines displayed over the full screen height.

#### Memory pages 10 and 11

- DSPLAY, This subprogram, which occupies page 10 and 11 controls the display. It consists of three parts.
	- 1. Decode display specifications. The additional information which can optionally be typed following a D-command is decoded. The range of storage locations corresponding to the selected de-

tector is calculated (WLMARK, WHMARK). If no additional specifications have been given, LOMARK and HIMARK are set to  $2000<sub>g</sub>$  and  $7777<sub>g</sub>$ respectively. If marker specifications have been typed, these are used to calculate LOMARK and HIMARK according to

low marker specification + (WLMARK)  $\sum_{i=1}^{n}$  LOMARK high marker specification + (WLMARK)  $\Rightarrow$  HIMARK. If a second detector is selected, the location for its channel number zero (XLMARK) is determined and the display program is prepared for multiple display.

- 2. Calculate screen markers. All channels from location WLMARK to location WHMARK are displayed on the screen, if (WHMARK)-(WLMARK)  $\Rightarrow$  WHL does not excede 1024 (maximum possible data points along abscissa). To use as much space as possible on the screen for the display of the spectrum (especially important for the expand mode of display), (WHL) is successively multiplied by two. If the result exceeds 1024, the process is terminated. The number of multiplications is used to calculate the screen markers:
	- SLMARK: Abscissa on screen for the lowest channel to be displayed
	- SHMARK: Abscissa on screen for the highest channel to be displayed
	- SLOMRK: Abscissa on screen for low marker
	- SHIMRK: Abscissa on screen for high marker
	- SINC : Abscissa increment for consecutive data points on the screen.

Brackets indicate content of storage location named,

 $\mathbf{x}$ )

**名誉 《新闻》** .<br>Geboortes in de Staats If (WHL) exeeds 1024 not all channels can be displayed. In this case another constant is calculated:

- MINC: Memory location increment for consecutive data points to be displayed on screen.
- 3. Do the display (INDSPL). The computer will cycle through this program to keep the display alive. Going from left to right, for every abscissa value from (SLMARK) to (SHMARK) the following items are displayed: Point on the abscissa Scale marker, if required, Marker (vertical line), if required, One or two data points, if required.

## Memory page 12

- BINPCH, This subroutine punches the content of the accumulator in the form of two successive characters on tape. A checksum is updated.
- CHECK, The subroutine accumulates a checksum in LOW.
- LEADIN, Some length of leader-trailer-code (200) is punched on tape.
- LOWER, It changes the sensitivity of display for the detector specified on the left-hand-side of the marker specification in a preceding D-command.
- UPPER, It changes the sensitivity of display for the detector specified on the right-hand-side of the marker specification in a preceding D-command. If this detector was not specified, nothing happens.
- LOAD, This subprogram reads a binary spectrum tape previously generated by a P-command. The spectrum is added to the contents of the involved storage

locations. If an overflow occurs, the memory location is set to  $7777g.$  $\mathcal{L}_{\mathcal{L}} = \{1, 2, \ldots, n\}$ 

 $\mathcal{L}^{\text{max}}$  and  $\mathcal{L}^{\text{max}}$ 

The subroutine reads a binary character (from BINRD, tape) into H0LD1.  $\hat{\mathcal{L}}$ 

## Program loading

- 1. Switch on PDP-8
- 2. Switch on Teletype for on-line operation
- 3. Place RIM loader into memory as follows:
- 3.1. Set  $7756^*$  in the switch register (SR)
- 3.2. Press "Load Address"
- 3.3. Set the first instruction (6032) in the SR
- 3.4. Press "Deposit"
- 3.5. Set the next instruction (6031) in the SR
- 3.6. Press "Deposit"

\*)

3.7. Repeat 3.5 and 3.6 until all instructions have been deposited. The RIM instructions are:

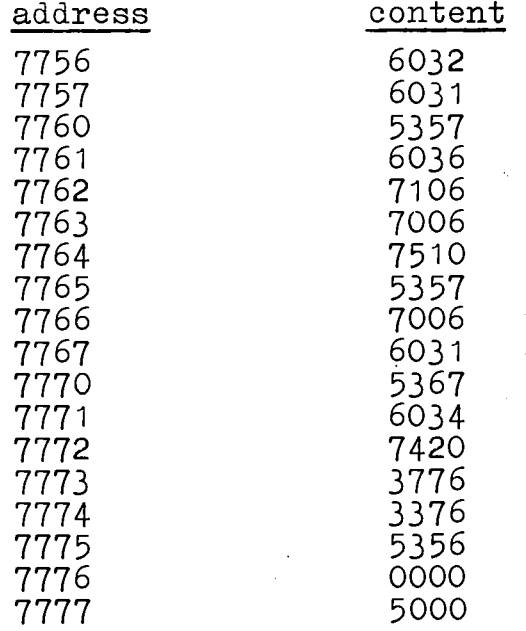

instructions and storage locations are given in octal

- **4.**  ι Place BIN loader into memory as follows
- **4. , 1 .**  Put the BIN loader tape on the reader
- **4. ,2.**  Set starting address 7756 in SR
- **4. , 3.**  Press "Load Address"
- **4. 4.**  Press "Start"
- **4. .5-** Start the reader
- **4. ,6.**  If the trailer code passes the reader, stop it (on reader and computer)
- **5.**  Load time-of-flight (TOP) program as follows
- **5. 1.**  Put the TOP tape in the reader
- **5. 2.**  Set starting address 7777 in SR
- **5. ■ 3 .** Press "Load Address" and
- **5. ,4.**  Press "Start" and start the reader
- **5. ,5.**  When the reader stops, check if accumulator (AC) contains zero. If yes, continue; if not, reading error has occured. Return to 5.1.
- 6. Prepare display unit
- 6.1. Switch on oscilloscope
- 6.2. Set "Vertical Sensitivity" to 1 volt/cm
- 6.3. Set ^Horizontal Sensitivity" to 1 volt/cm
- 6.4. Set "Horizontal Display" to "Horizontal Amp.Only"
- 6.5. Set vertical and horizontal input switches to DC
- 6.6. Set position controls to approximately 12 o-clock
- 7. Switch on power supply for TOP converter
- 8. Set starting address 0200 in  $SR^{\mathbf{X}}$
- 9. Press "Load Address"
- 10. Press "Start"
- 11. Give command D 01 and observe oscilloscope
- 12. Adjust sensitivity verniers (red knobs), focus and intensity to suit
- 13. Give keyboard commands as required

 $*$  It is assumed that DETRNR which is stored at 0171 already has its correct value; if not, it should be corrected before step 8.

### Sample run

The slow chopper facility at the reactor ISPRA-I has been used with a scattering sample of  $Ca(OH)_{p}$ . One detector and 256 channels were used (14g $\blacktriangleright$ DETRNR). The settings on the converter were: Delay = 0; Interval width = 32  $\mu$ us. After several hours of data accumulation the keyboard commands. N  $\mathcal{L}(\mathbf{z},\mathcal{D},\mathbf{z})$ the Support of Education Salta K Turi

 $\mathcal{F}=\frac{1}{2m} \sum_{i=1}^m \frac{1}{2m_i} \sum_{j=1}^m \frac{1}{2m_j}$ 

 $\frac{d\mathbf{p}}{d\mathbf{q}}$  .

 $\chi^{\rm eff}_{\rm c}$ 

 $\pm 3$  :

 $\sim 400$  $-30.622$  (and  $-3$  $\chi$  ,  $\Omega_{\rm{D}}$  ,  $\Omega_{\rm{Edd}}$ 

程度

 $\mathcal{X}^{(1)}$ 

D 01 0025 0080

### L3

were given and the first picture was taken (see Fig.1). After an E-command the second picture was taken (see Fig.2). To get a print-out of all channels another D-command was given: D 01 followed by a W-command. The resulting list is given in table 2.

## Reference

1) G.Colombo, N.Coppo, L.Stanchi, Nucl.Instr.Meth. 59 (1968) 86

 $\mathcal{I}_\alpha$ 

## **APPENDIX**

 $\hat{\boldsymbol{\beta}}$ 

 $\hat{\mathcal{A}}$ 

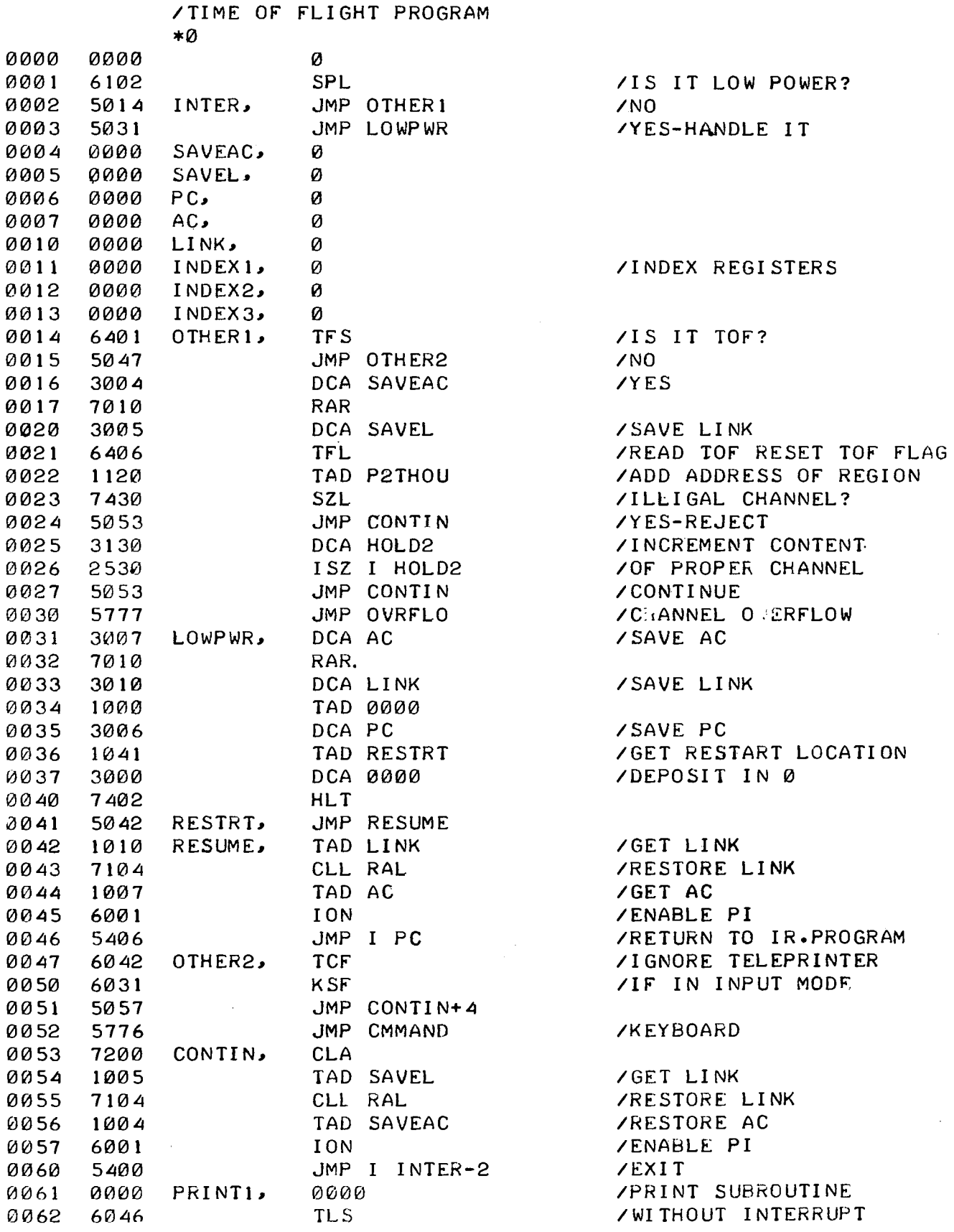

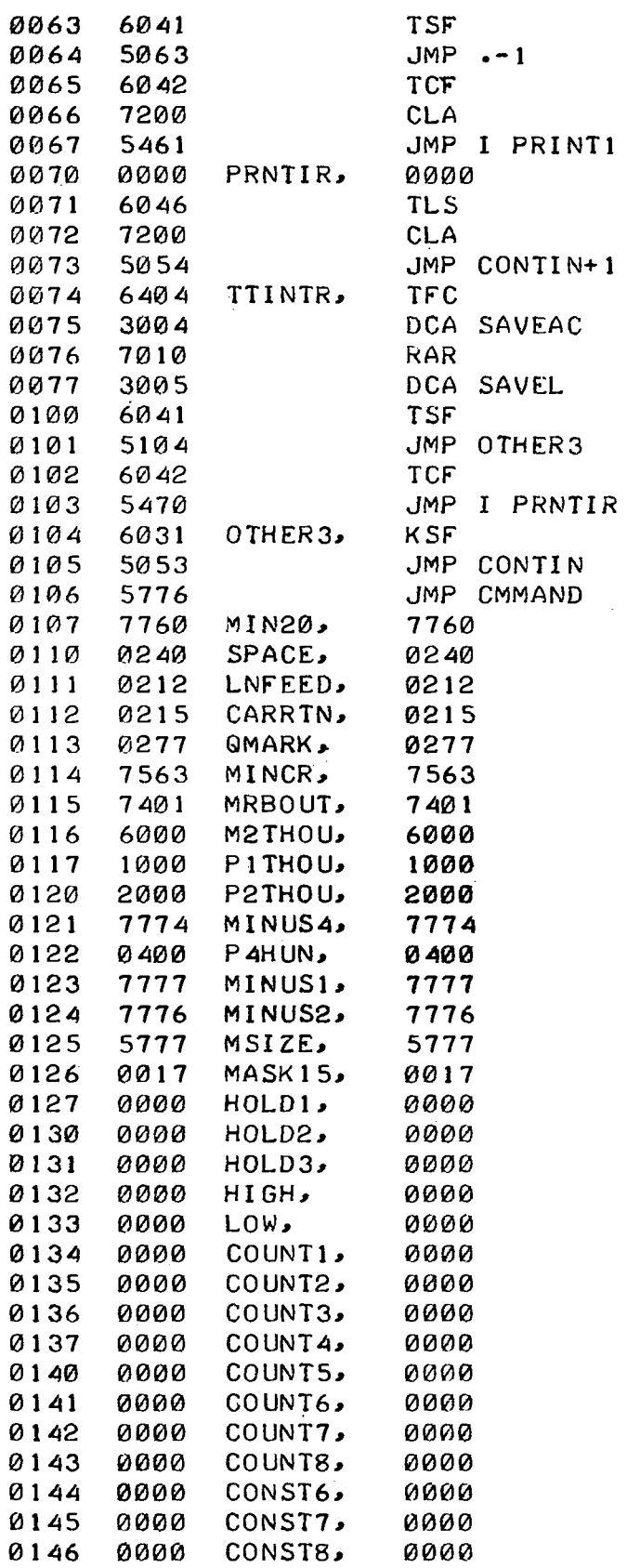

/PRINT SUBROUTINE /WITH INTERRUPT

/CLEAR FLAG OF TOF /SAVE AC

/SAVL LINK

 $\ddotsc$ 

 $\overline{a}$ 

Ò,

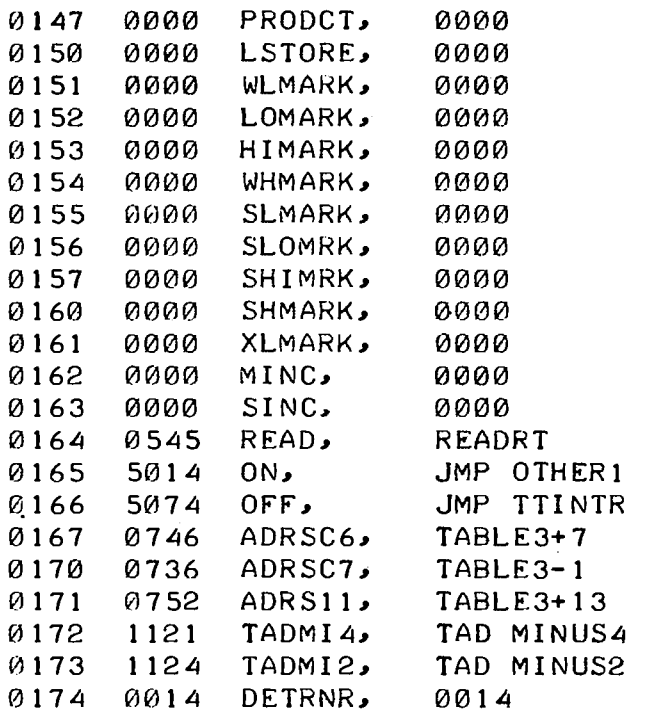

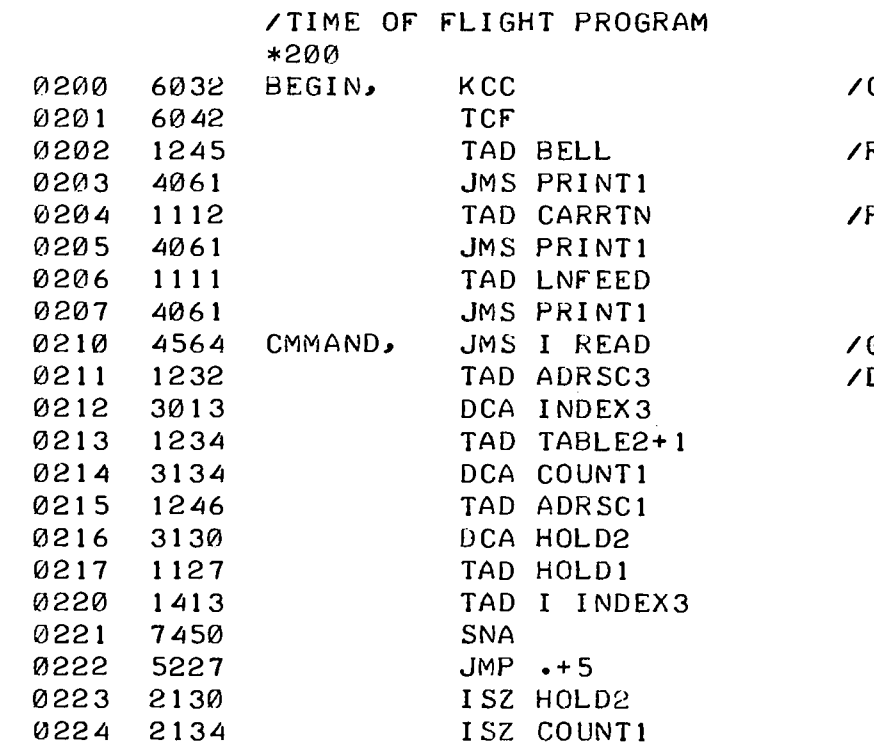

CLEAR FLAGS RING BELL

 $\sim 10^6$ 

/PRINT CR,LF

/GO TO READ COMMAND DECODE IT

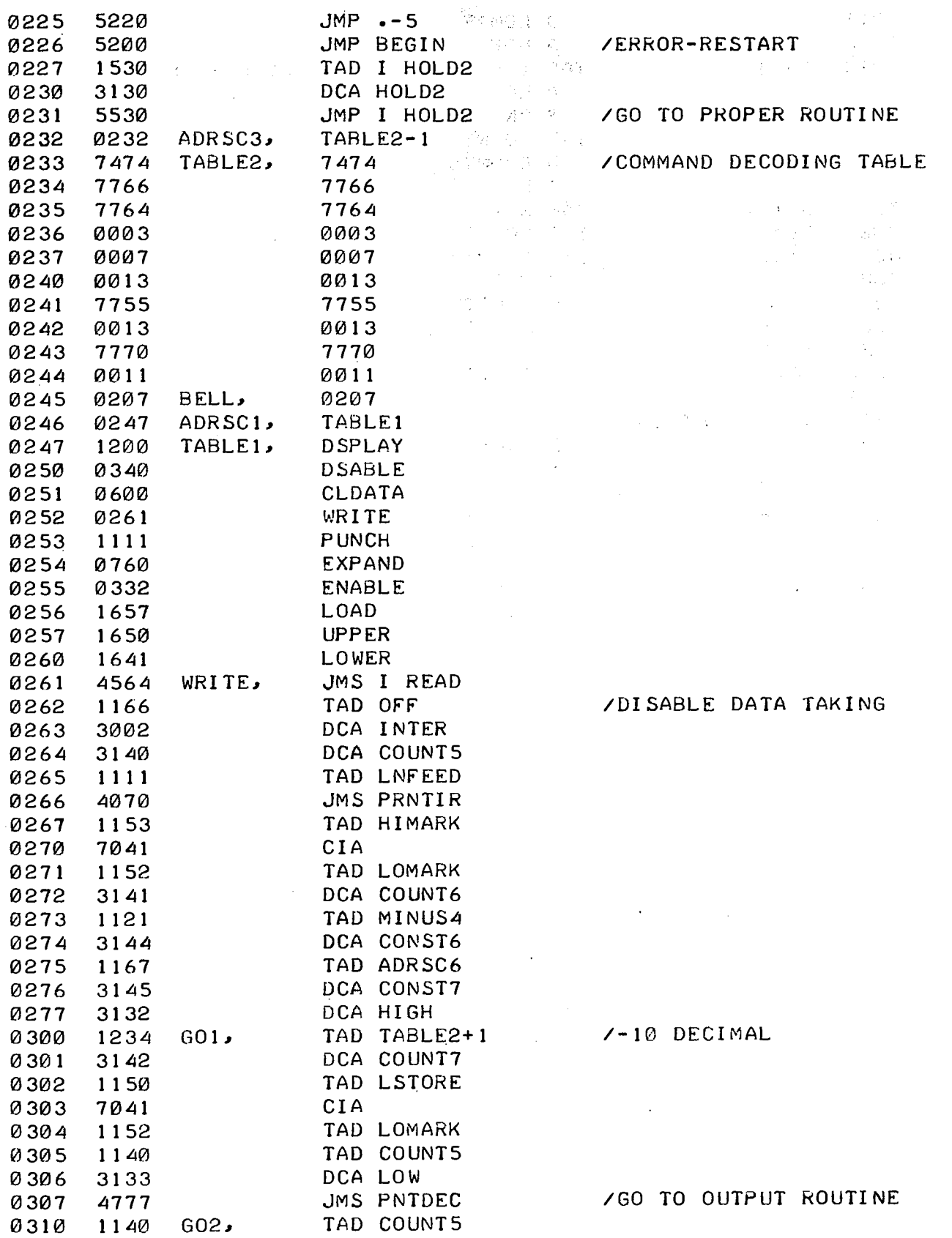

**A4-**

 $\mathcal{A}_\mathrm{c}$ 

 $\ddotsc$ 

 $\frac{1}{2}$ 

 $\ddot{\phantom{a}}$ 

 $\frac{1}{\sqrt{2}}$ 

 $\tilde{\mathcal{A}}$ 

 $\ddot{\phantom{a}}$ 

 $\bar{z}$ 

 $\ddot{\phantom{a}}$ 

 $\ddot{\phantom{a}}$ 

l.

 $\hat{\epsilon}$ 

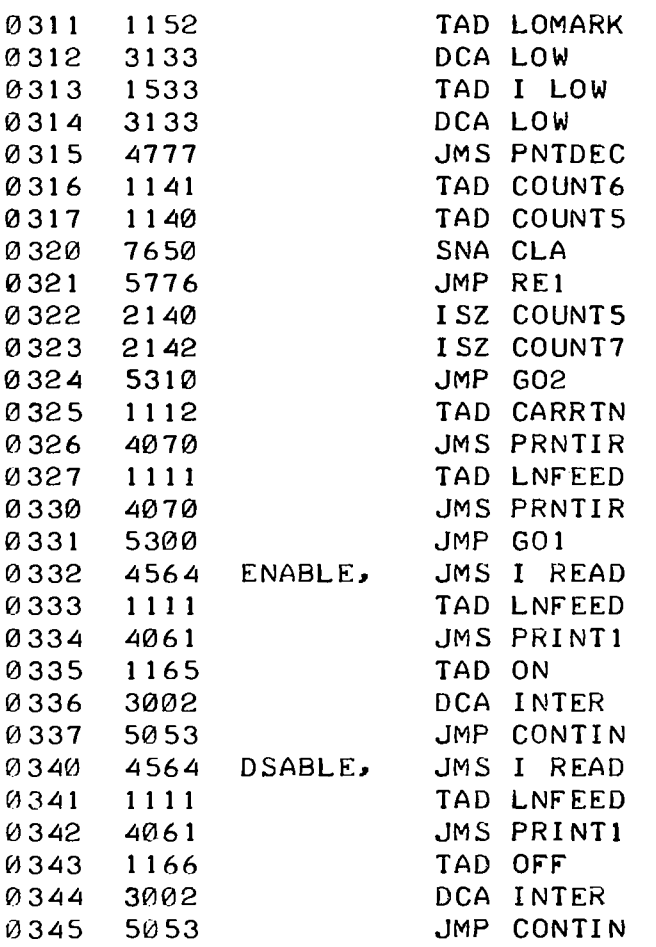

/OUTPUT THIS ONE

#### /DONE?

 $\sim 10^{-1}$ 

/YES /NQ /OUTPUT 10? /NO /YES-TYPE CR,LF

/CONTINUE /ENABLE DATA TAKING

 $\sim 100$ 

#### /DISABLE DATA TAKIN

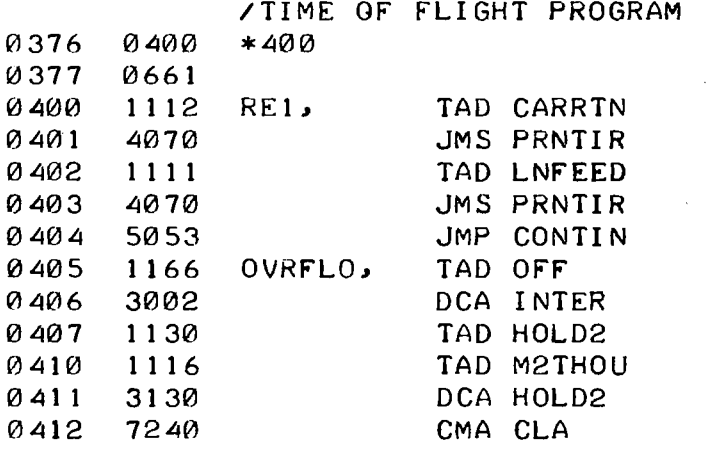

 $\sim 10^{-1}$ 

/CHANNEL OVERFLOW /DISABLE DATA TAKING

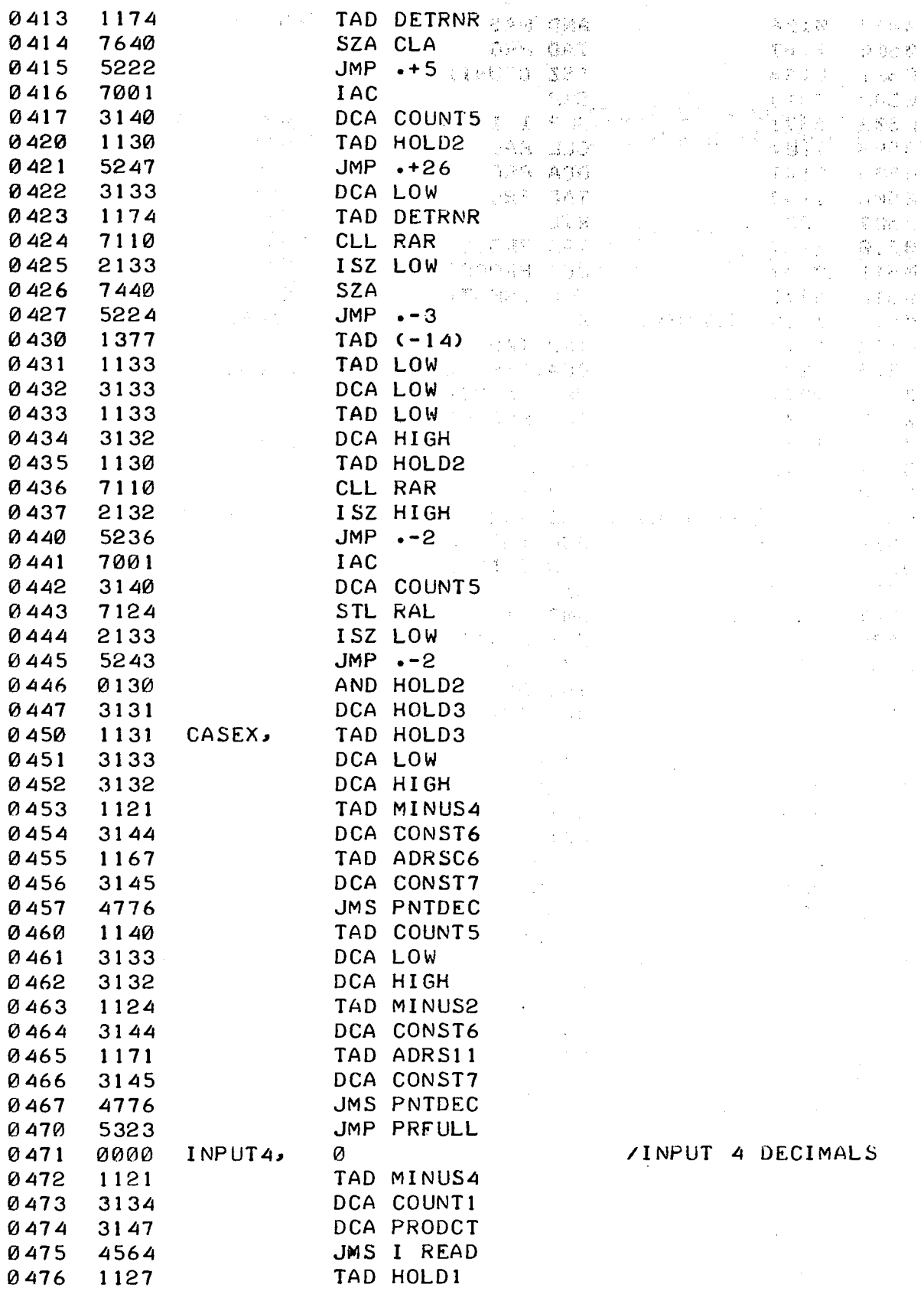

 $\bar{z}$ 

**A 6 -**<br> **A 6 -**<br> **A** 6 -

 $\ddot{\phantom{a}}$ 

 $\frac{1}{2}$ 

 $\frac{1}{2}$ 

 $\sim$   $\sim$ 

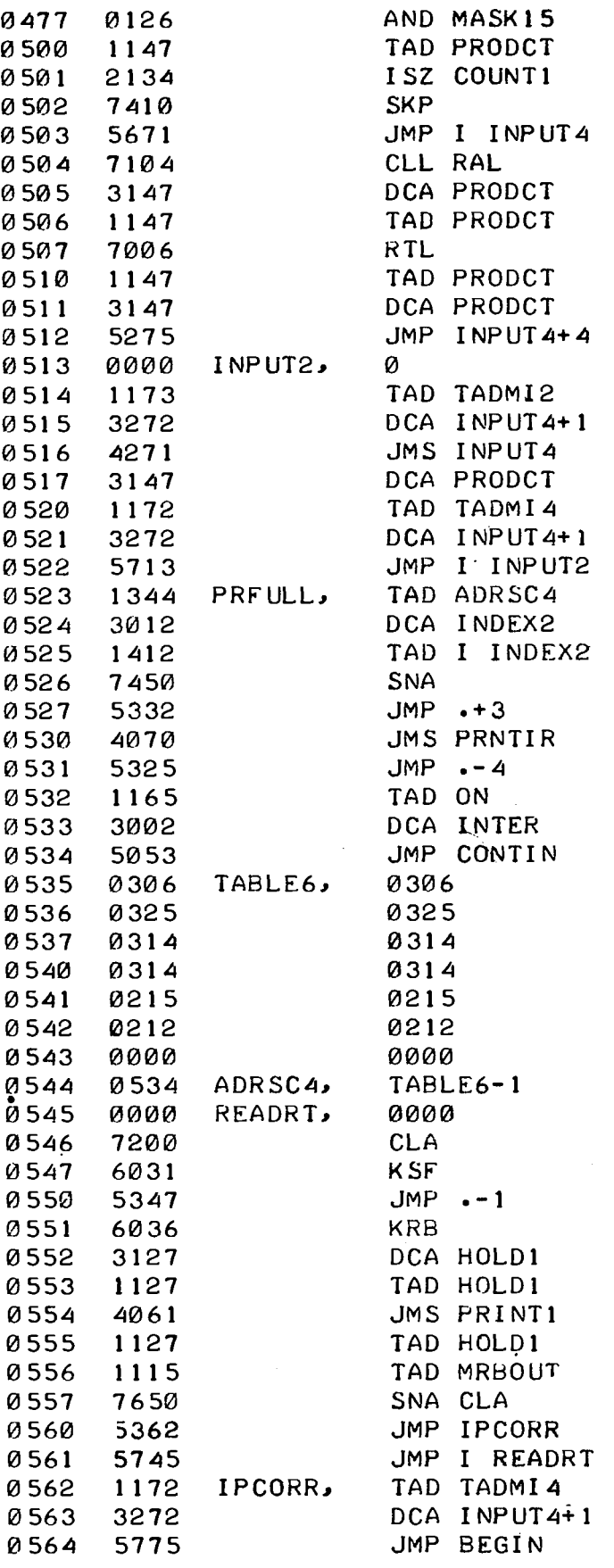

/READ ROUTINE

/RUBOUT?

 $\sim$ 

/YES

## /PRINT ·'FULL,CR,LF' ·

/RESTORE INPUT4

'INPUT 2 DECIMALS

/MODIFY FOR 2 DECIMALS

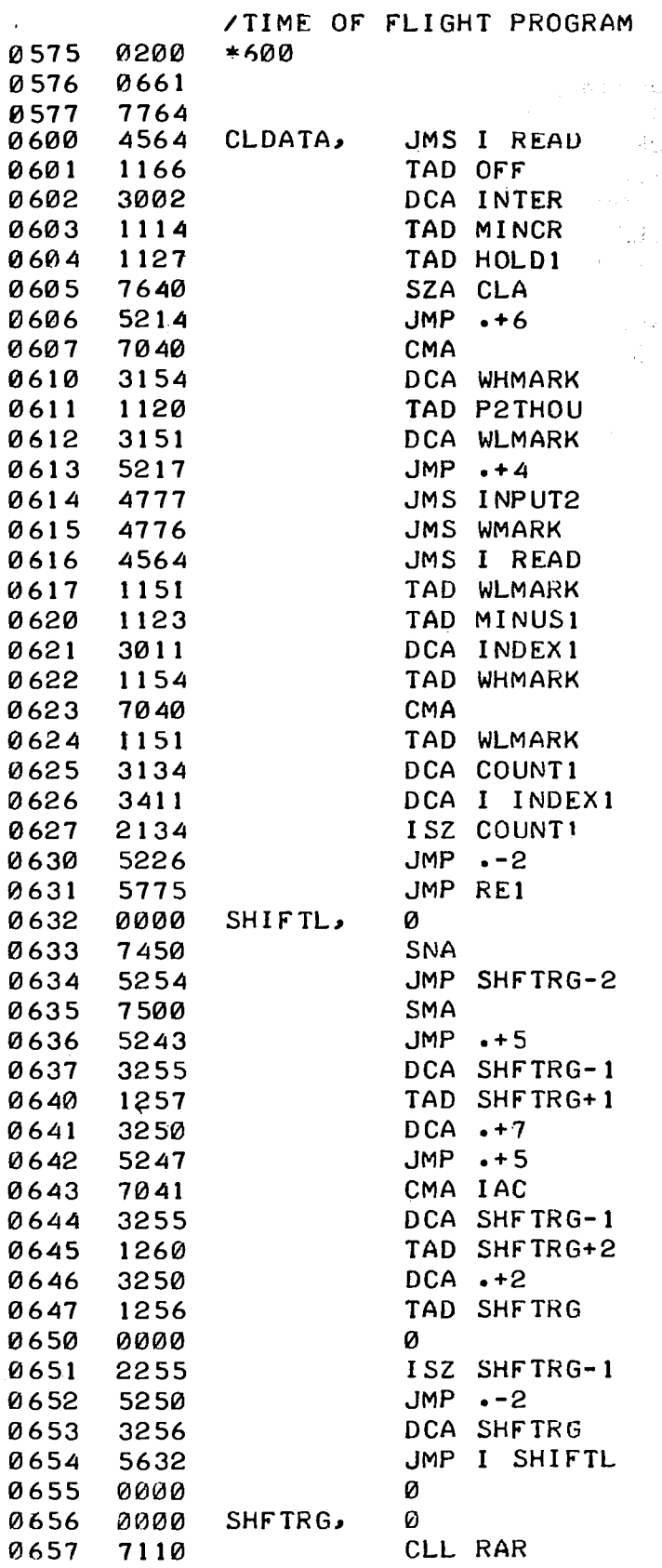

 $\mathcal{L}_{\text{max}}$ 

 $\ddot{\phantom{a}}$  .

 $\mathcal{A}_{\mathcal{A}_{\mathcal{A}}}$ 

**/CLEAR DATA ROUTINE /DISABLE DATA TAKING** 

Đ.

**/ I S IT CR? /NO-GO TO INPUT 2 DECIMALS** 

 $\mathcal{L}$ 

## **/SHIFT LEFT ROUTINE**

 $\ddot{\phantom{a}}$ 

 $\frac{1}{4}$  ,  $\frac{1}{4}$  ,  $\frac{1}{4}$  $\mathcal{E}^{(2)}(\mathcal{D})$ 

 $\mathcal{L}_{\text{in}} \subset \mathbb{C}$ 

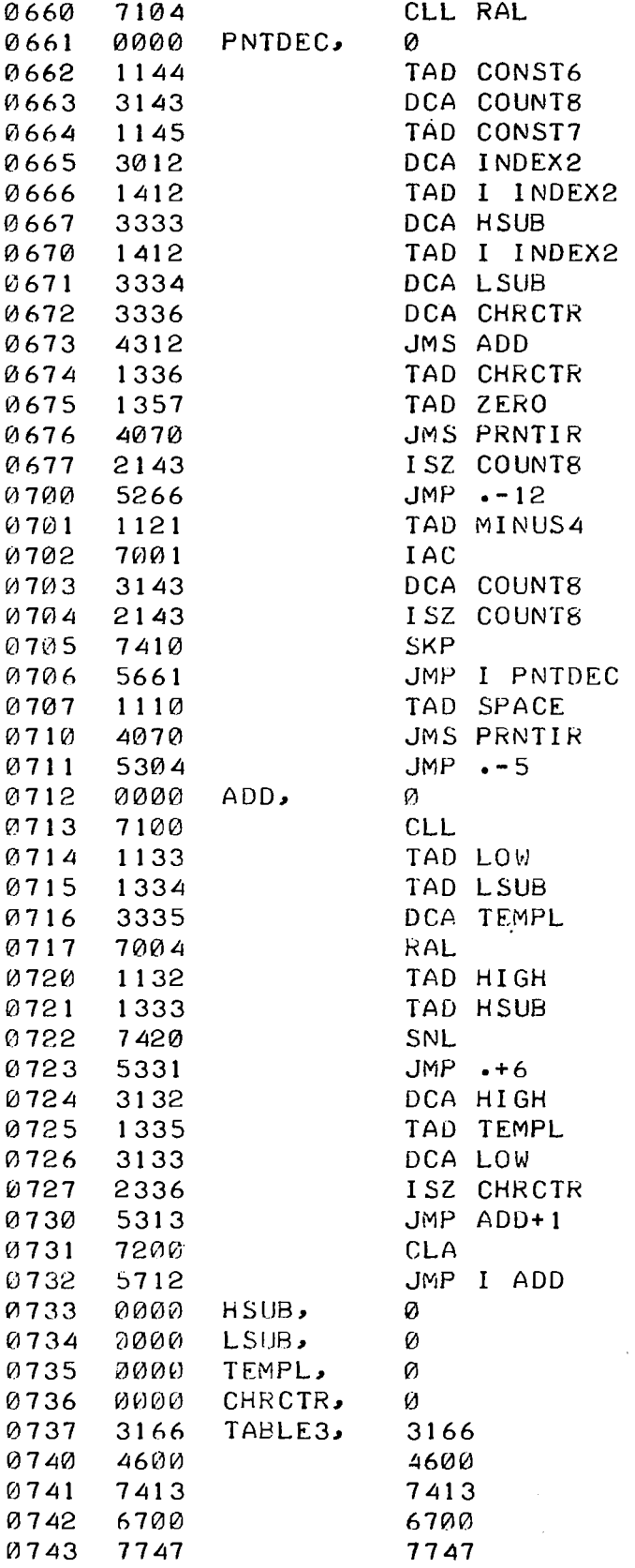

 $\sim$   $\sim$ 

**/PRINT DECIMAL** 

 $\mathcal{A}^{\text{max}}_{\text{max}}$ 

 $\frac{1}{2}$  .

 $\mathcal{A}^{\pm}$ 

J.

 $\hat{\mathcal{L}}$ 

 $\mathcal{A}^{\mathcal{A}}$ 

 $\mathbb{R}^2$ 

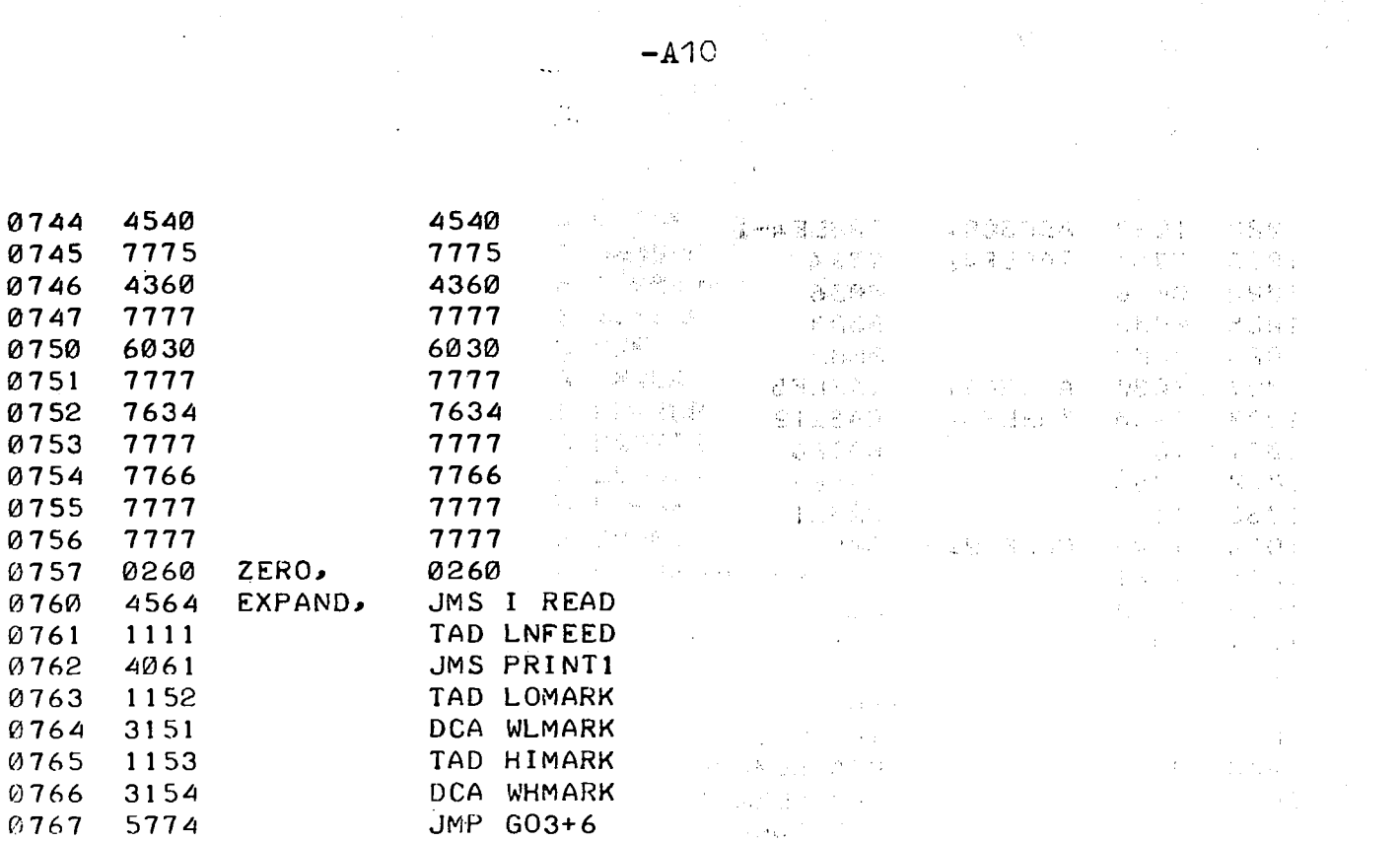

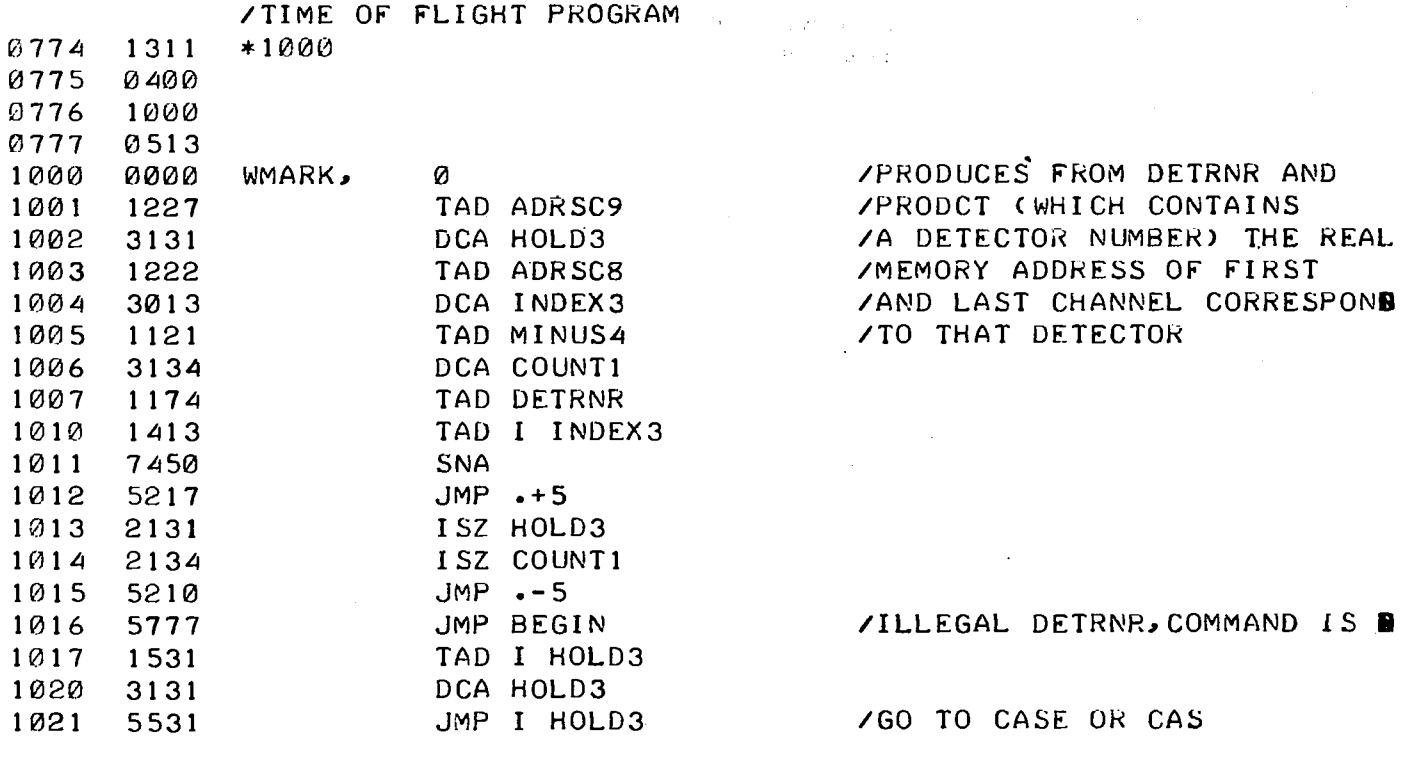

 $\frac{1}{2}$  $\frac{\partial}{\partial t}$   $\ddot{\phantom{1}}$ 

 $\label{eq:1} \mathcal{N}^{\text{max}}_{\text{max}} = \mathcal{N}^{\text{max}}_{\text{max}}$ 

 $\sim$   $\mu$ 

 $\bar{z}$ 

 $\ddot{\phantom{a}}$ 

 $\ddot{\phantom{a}}$ 

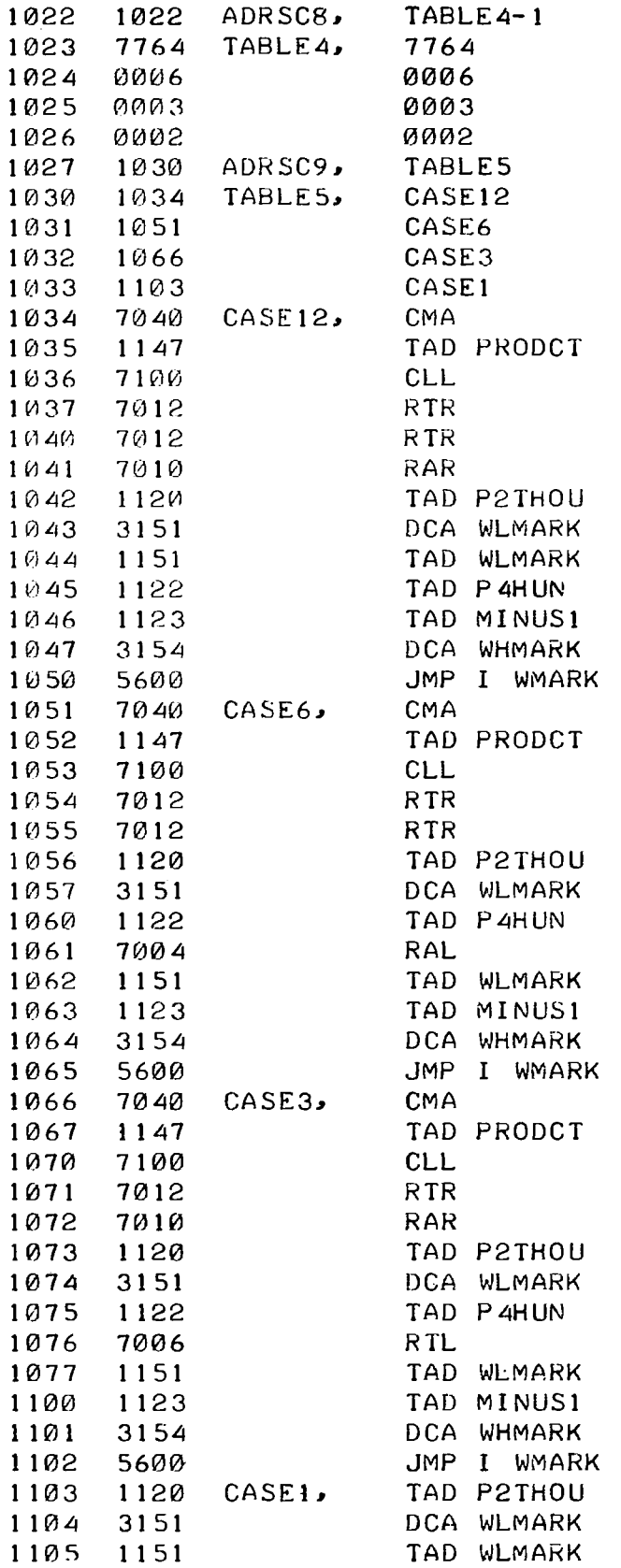

 $\mathcal{L}^{\text{max}}_{\text{max}}$ 

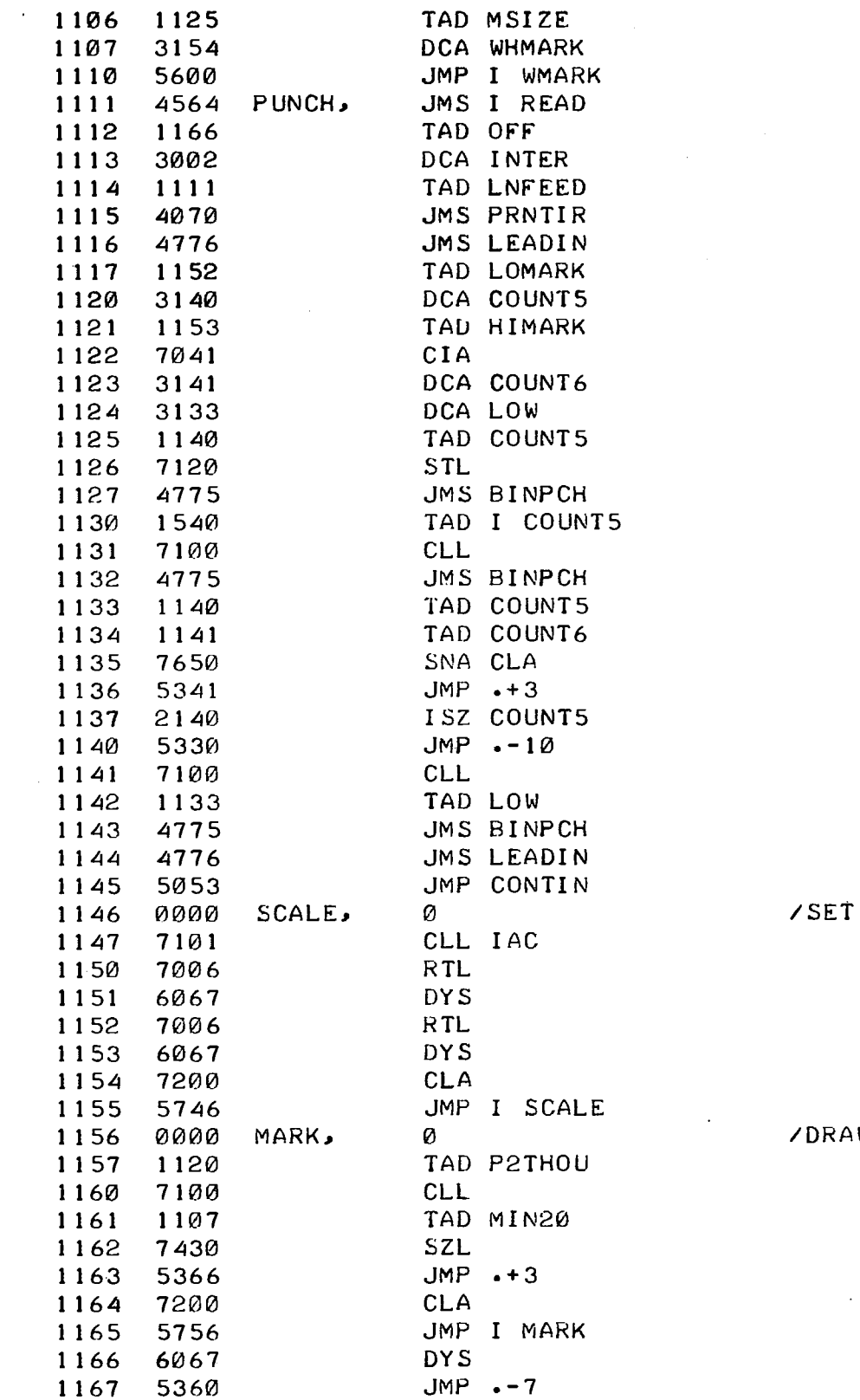

 $\mathcal{L}^{\text{max}}_{\text{max}}$ 

UP SCALE MARKERS

 $\mathcal{L}^{\text{max}}_{\text{max}}$  and  $\mathcal{L}^{\text{max}}_{\text{max}}$ 

 $\sim 10^7$ 

 $\mathcal{A}^{\mathcal{A}}$ 

 $\label{eq:2.1} \mathcal{L}^{\mathcal{A}}(\mathcal{A})=\mathcal{L}^{\mathcal{A}}(\mathcal{A})=\mathcal{L}^{\mathcal{A}}(\mathcal{A})=\mathcal{L}^{\mathcal{A}}(\mathcal{A})$ 

W VERTICAL LINE

 $\mathcal{L}(\mathcal{L})$  and  $\mathcal{L}(\mathcal{L})$ 

 $\sim 10^{-11}$ 

 $\hat{p}$  and  $\hat{p}$  and  $\hat{p}$ 

 $\bar{\omega}$ 

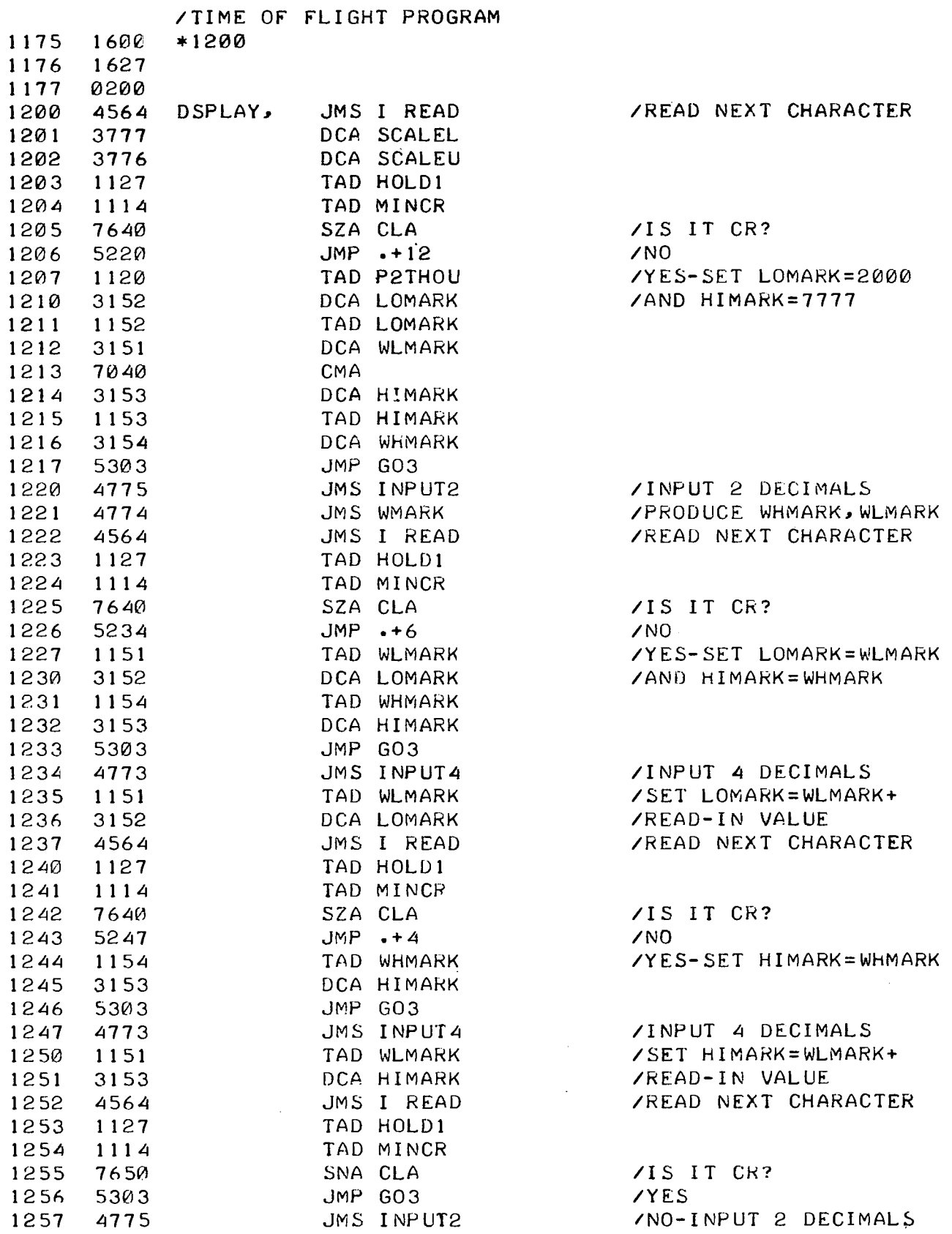

 $\sim$   $\sim$ 

A15

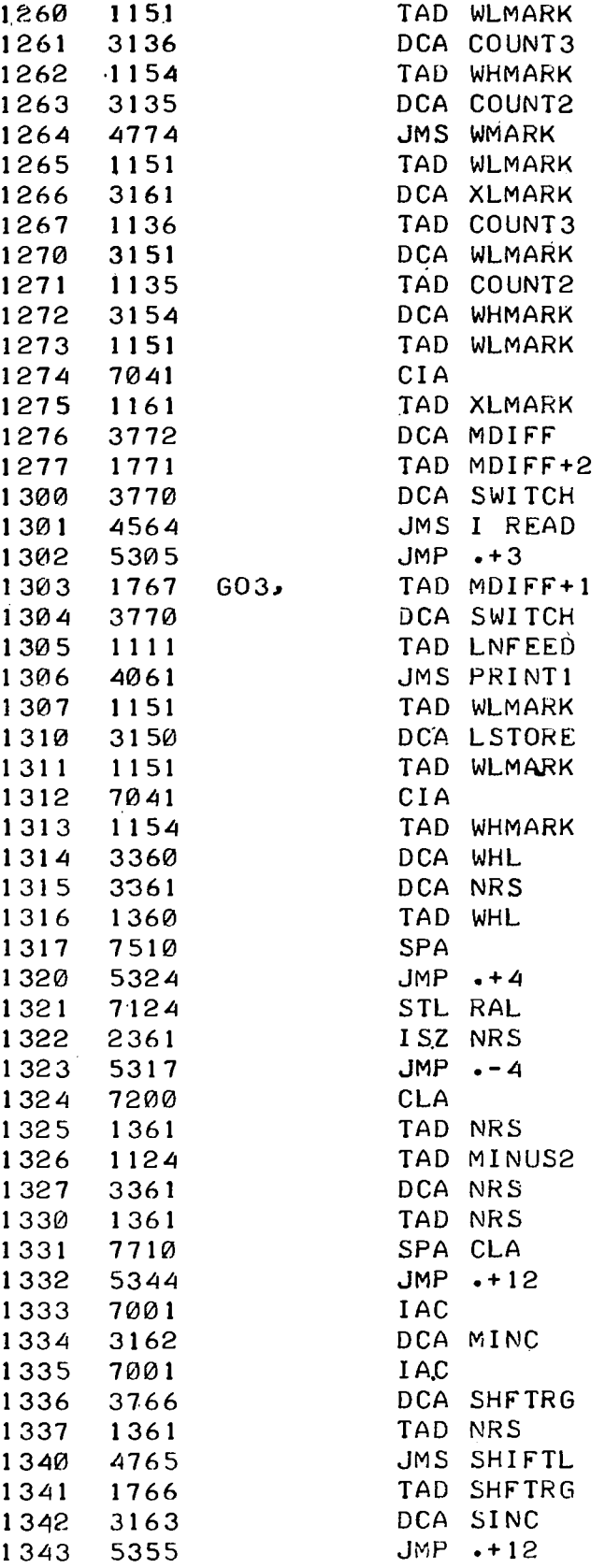

J.

 $\ddotsc$  $\mathcal{L}^{\text{max}}_{\text{max}}$ 

/PRODUC E XLMARK

 $\sim 10$ 

 $\Delta \sim 10^4$ 

 $\mathcal{L}_{\text{in}}$ 

 $\bar{\beta}$ 

 $\sim$ 

 $\mathcal{F}^{\mathcal{F}}$  .

 $\mathcal{V}_i$ 

 $\sim 10^{11}$  m  $^{-1}$ 

/SWITC H FO R MULTIPLE /DISPLAY /REA D NEX T CHARACTER

 $\sim 10^{-1}$ 

/SWITC H FO R SINGLE /DISPLAY

 $\sim 10$ 

#### /CALCULAT E SCREE N MARKERS

and process (B)

 $\frac{1}{2}$ 

 $\langle \hat{T} \rangle$ 

 $\mathcal{A}(\mathbf{q})$  , and  $\mathcal{A}_1$ 

 $\mathcal{E}^{\text{max}}_{\text{max}}$ 

 $\Delta \sim$ 

 $\overline{\phantom{a}}$ 

 $\mathcal{A}$ 

 $\bar{\mathcal{A}}$  $\sim$ 

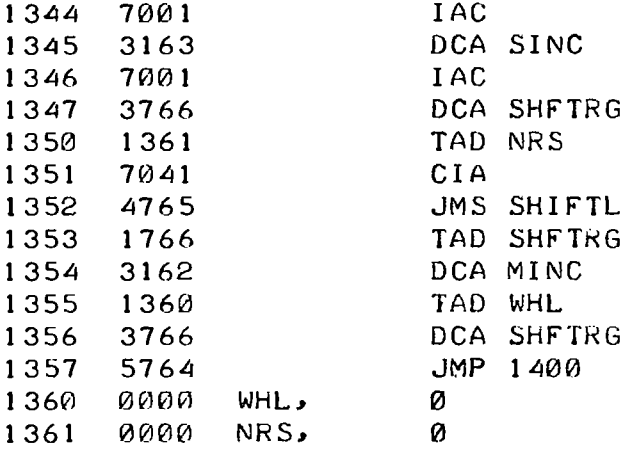

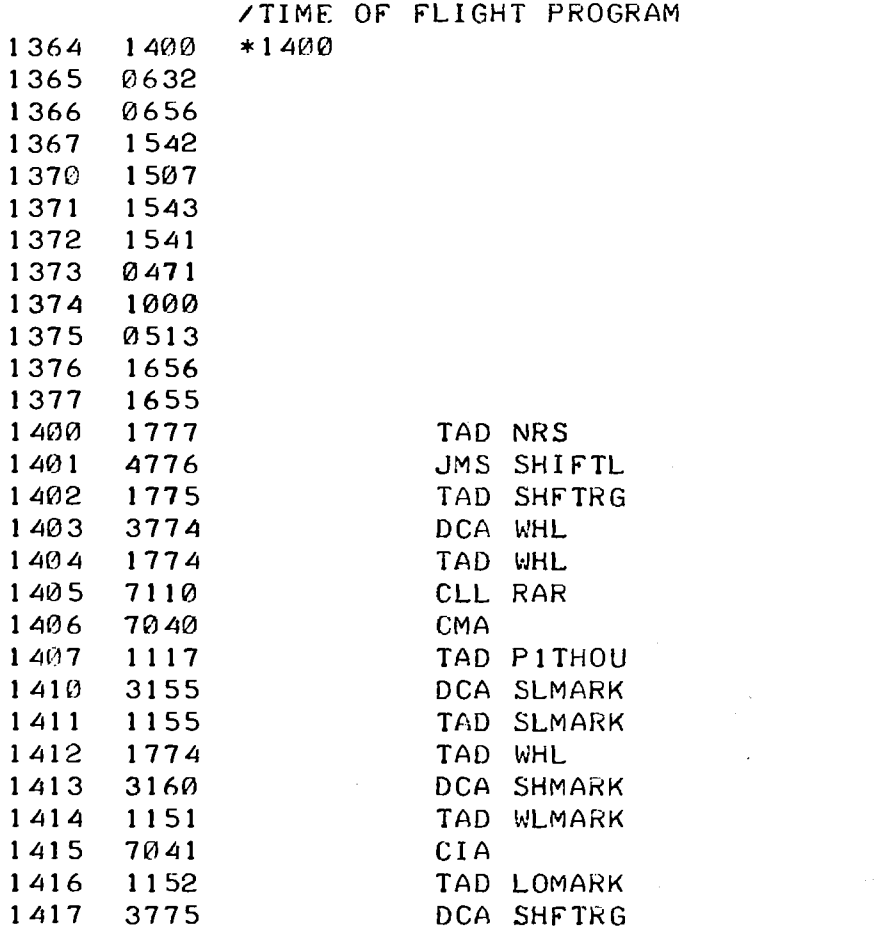

 $\ddot{\phantom{0}}$ 

 $\mathcal{L}^{\text{max}}_{\text{max}}$  , where  $\mathcal{L}^{\text{max}}_{\text{max}}$ 

 $\mathcal{L}^{\text{max}}_{\text{max}}$  ,  $\mathcal{L}^{\text{max}}_{\text{max}}$ 

 $\label{eq:2.1} \frac{1}{\sqrt{2}}\int_{\mathbb{R}^3}\frac{1}{\sqrt{2}}\left(\frac{1}{\sqrt{2}}\right)^2\frac{1}{\sqrt{2}}\left(\frac{1}{\sqrt{2}}\right)^2\frac{1}{\sqrt{2}}\left(\frac{1}{\sqrt{2}}\right)^2\frac{1}{\sqrt{2}}\left(\frac{1}{\sqrt{2}}\right)^2.$ 

 $\frac{1}{2}$ 

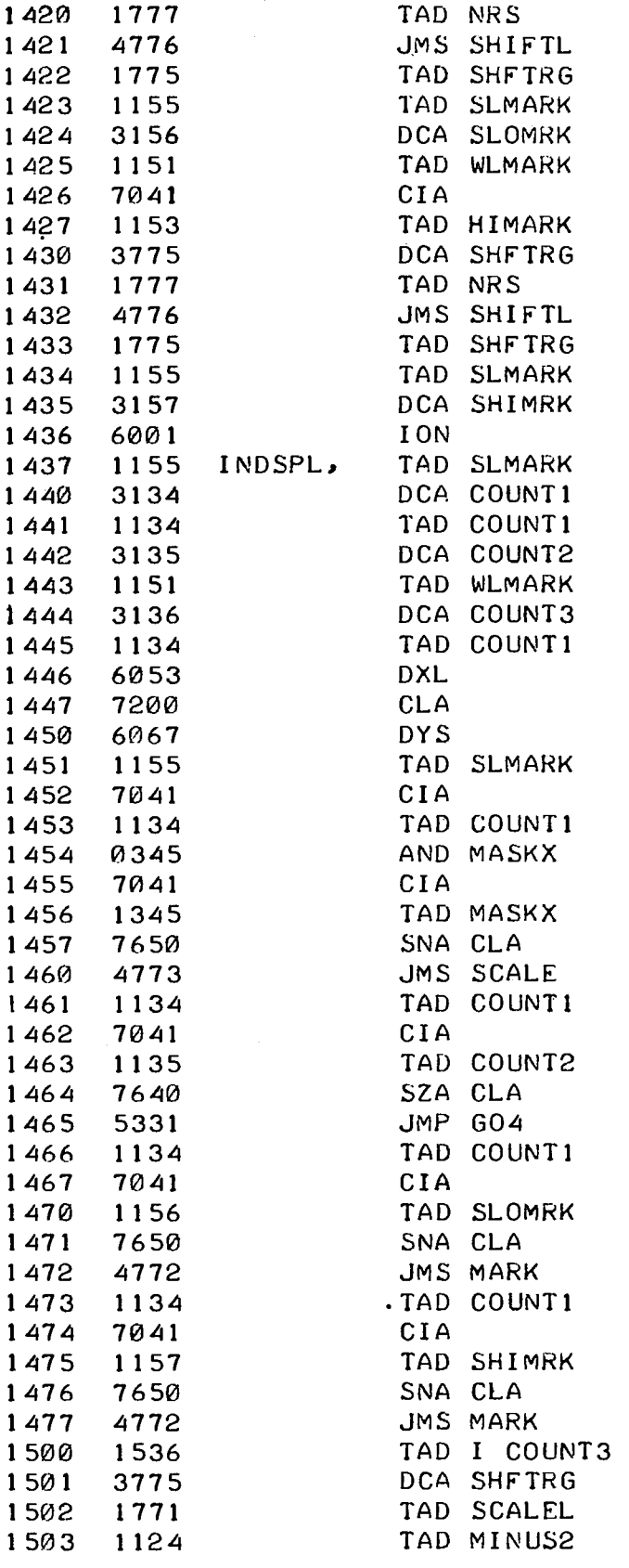

/INITIALIZE DISPLAY COUNTERS

 $\sim$ 

 $\frac{1}{2\sqrt{2}}\left(\frac{1}{2}\right)^{2}$ 

÷.

 $\bar{z}$ 

 $\mathcal{F}_{\rm eff}$  and  $\mathcal{F}_{\rm eff}$ 

 $\mathcal{L}_{\rm{max}}$  , and  $\mathcal{L}_{\rm{max}}$  $\sim 10^{-1}$ 

 $\sim 2000$ 

 $\mathcal{L}$ 

 $\sim$  $\mathbb{R}^2$ 

/NEW VALUE IN XBUFFER

/ZERO IN YBUFFER /DISPLAY IT /IS SCALE MARKER REQUIRED?

/YES-DISPLAY SCALE MARKER

/NO /YES-IS VERT.LINE REQUIRED?

/YES-DRAW VERT.LINE /NO-I S VERT.LINE REQUIRED?

/YES-DRAW VERT.LINE /NO-SCALE FUNCTION

 $\Delta \phi = 0.000$ 

 $\mathcal{D} \triangleq \mathcal{D}^{\bullet}_{\mathcal{D}}(\mathcal{D}^{\bullet}_{\mathcal{D}}(\mathcal{D}^{\bullet}_{\mathcal{D}}(\mathcal{D}^{\bullet}_{\mathcal{D}}(\mathcal{D}^{\bullet}_{\mathcal{D}}(\mathcal{D}^{\bullet}_{\mathcal{D}}(\mathcal{D}^{\bullet}_{\mathcal{D}^{\bullet}_{\mathcal{D}}(\mathcal{D}^{\bullet}_{\mathcal{D}}(\mathcal{D}^{\bullet}_{\mathcal{D}^{\bullet}_{\mathcal{D}}(\mathcal{D}^{\bullet}_{\mathcal{D}^{\bullet}_{\mathcal{D}}(\mathcal{D}^{\bullet}_{\mathcal{D}^{\bullet}_{\$ 

 $\frac{d}{dt} \left( \frac{d}{dt} \left( \frac{d}{dt} \right) \right) = \frac{d}{dt} \left( \frac{d}{dt} \right)$ 

计输出图

 $\frac{1}{2} \left( \frac{1}{2} \right)$ 

j.

÷.

 $\sim$ 

 $\mathcal{O}(\frac{1}{2})$ 

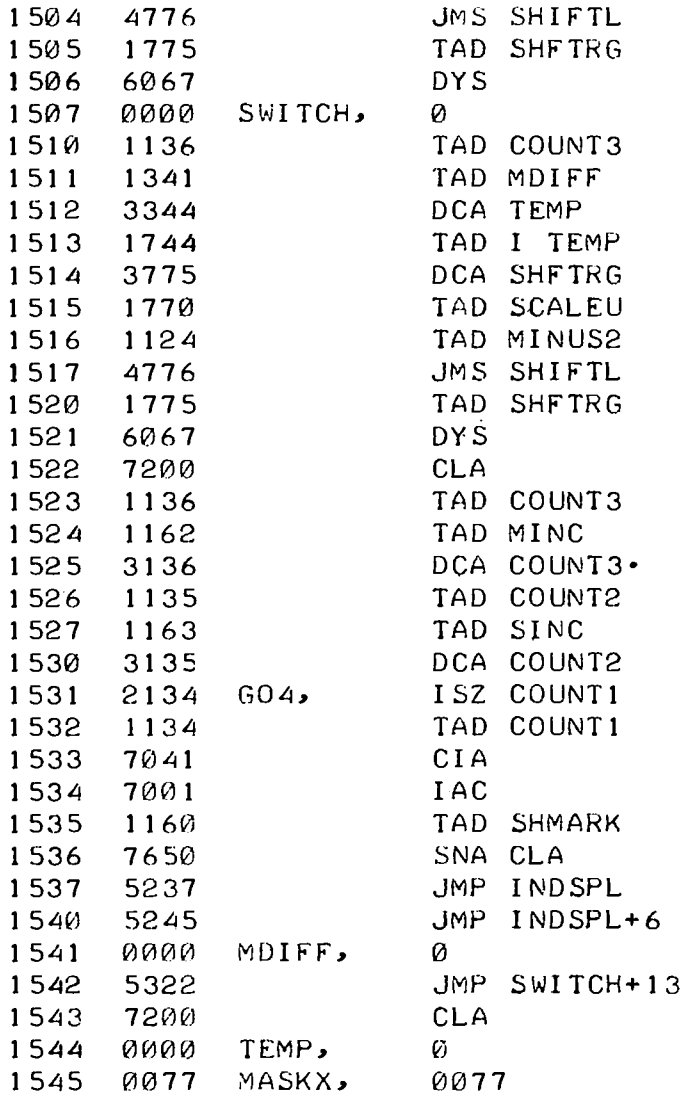

/DISPLAY FUNCTION /SWITCH FOR SINGLE/MULTIPLEB /TAKE 2ND FUNCTION VALUE /SCALE AND DISPLAY Π-

 $\mathcal{A}^{\mathrm{c}}$  ,  $\mathcal{A}^{\mathrm{c}}$  ,  $\mathcal{A}^{\mathrm{c}}$  ,

 $\label{eq:2.1} \mathcal{L}(\mathcal{L}^{\text{max}}) = \mathcal{L}(\mathcal{L}^{\text{max}})$ 

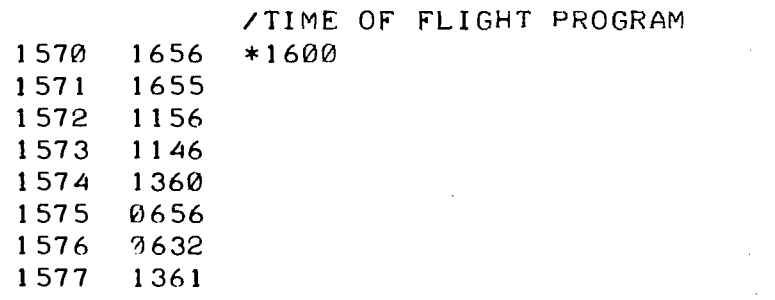

 $\sim 10$ 

 $\sim 10^{-1}$ 

 $\sim 10^7$ 

 $\sim$   $\sim$ 

 $\sim$ 

 $\gamma\cdot\beta$  ,

 $\Omega(\gamma)$ 

o.

 $\mathcal{A}^{\pm}_{\mathcal{A}}$ 

 $\sim$  $\bar{\mathcal{A}}$ 

 $\ddot{\phantom{a}}$ 

 $\sim x_{\rm p}$ 

 $\sigma_{\rm 3D_{\rm 20}}$ 

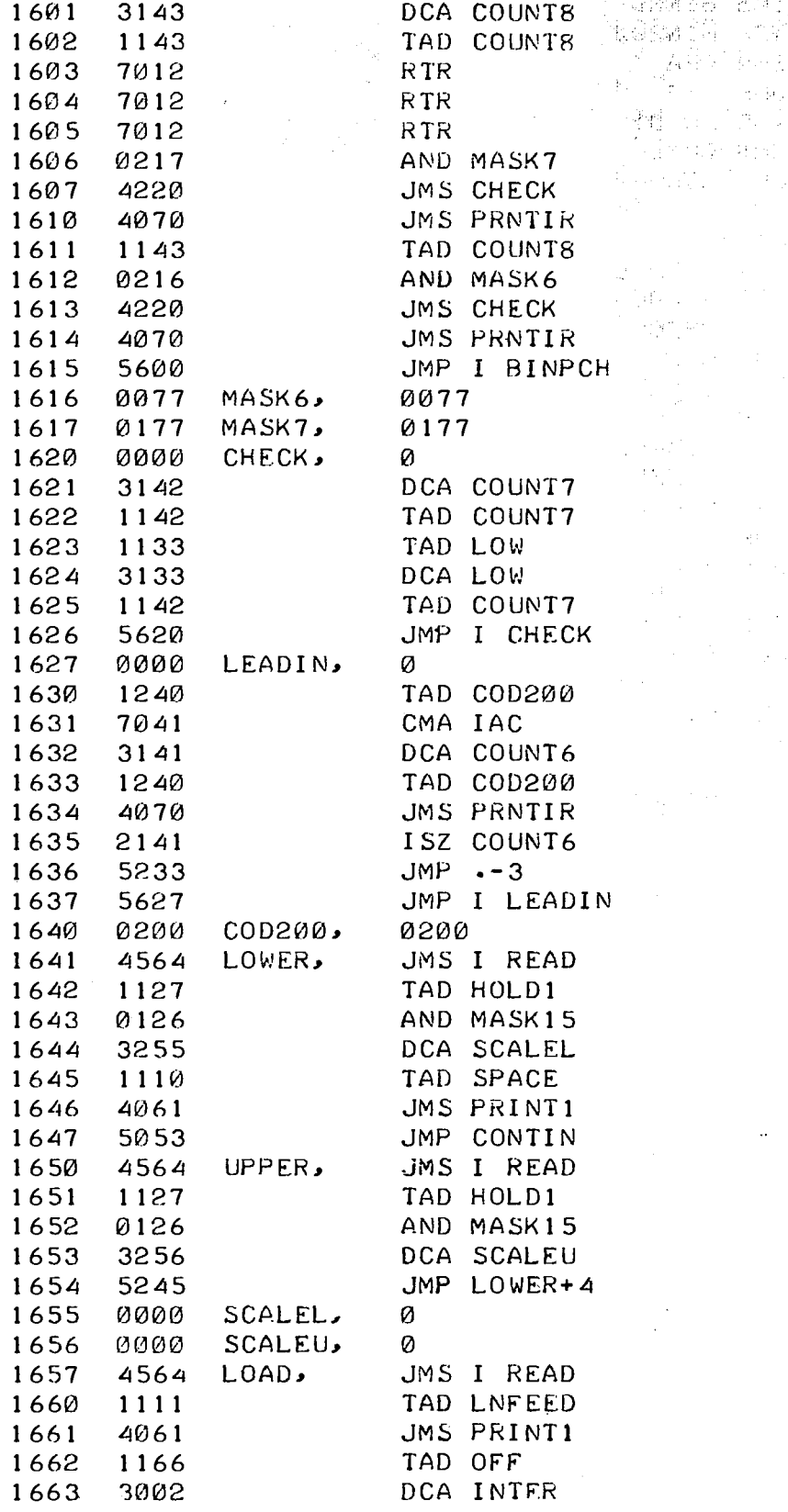

1600 1601 ØØ'Øø 3143

 $\sim$ 

BINPCH,

 $\mathcal{O}$ 

 $\hat{\mathcal{L}}$ 

 $\overline{a}$ 

#### /CHANGE SENSITIVITY OF /DISPLAY FOR DETECTOR IN /LOWER POSITION

 $\tau=13$ 

 $\mathcal{V}_\text{eff} = \frac{1}{2} \frac{1}{\sqrt{2}}$ 

 $\frac{1}{2} \frac{d^2}{dt^2}$ 

 $\frac{1}{2} \frac{1}{2} \frac{1}{2} \frac{1}{2}$  $\frac{1}{2} \left( \frac{1}{2} \right)$ 

 $\omega^2$  and

 $\frac{1}{2}$  ,  $\frac{1}{2}$  ,  $\frac{1}{2}$ 

 $\hat{\mathcal{A}}$ 

 $\frac{1}{2}$ 

 $\ddot{\cdot}$ 

 $\mathcal{L}$ 

出量量 

 $\tilde{\phi}$  and  $\tilde{\phi}$ 

 $\frac{1}{2} \frac{1}{2} \frac{1}{2} \frac{1}{2} \frac{1}{4}$ 

 $\mathcal{D}^{\alpha}$  ,  $\beta \rightarrow 0$ 

 $\sigma_{\rm eff}$   $\Delta_{\rm tot}$ 

 $\mathcal{C}^{\pm}$  ,  $\rightarrow$ あった。<br>ありのよ

A Curt

nys y p  $\mathcal{L}_{\mathcal{A}}$ 

 $\bar{\beta}$ 

 $\mathcal{L}^{(j)}$  $\mathcal{L}_1$  ,  $\mathcal{L}_2$ ÷

a kay

P,

/CHANGE SENSITIVITY OF /DISPLAY FOR DETECTOR IN /UPPER POSITION

 $\ddot{\phantom{a}}$ 

 $\bar{\mathbf{v}}$  .  $\frac{1}{2} \sum_{i=1}^{2} \frac{1}{2}$  装置的

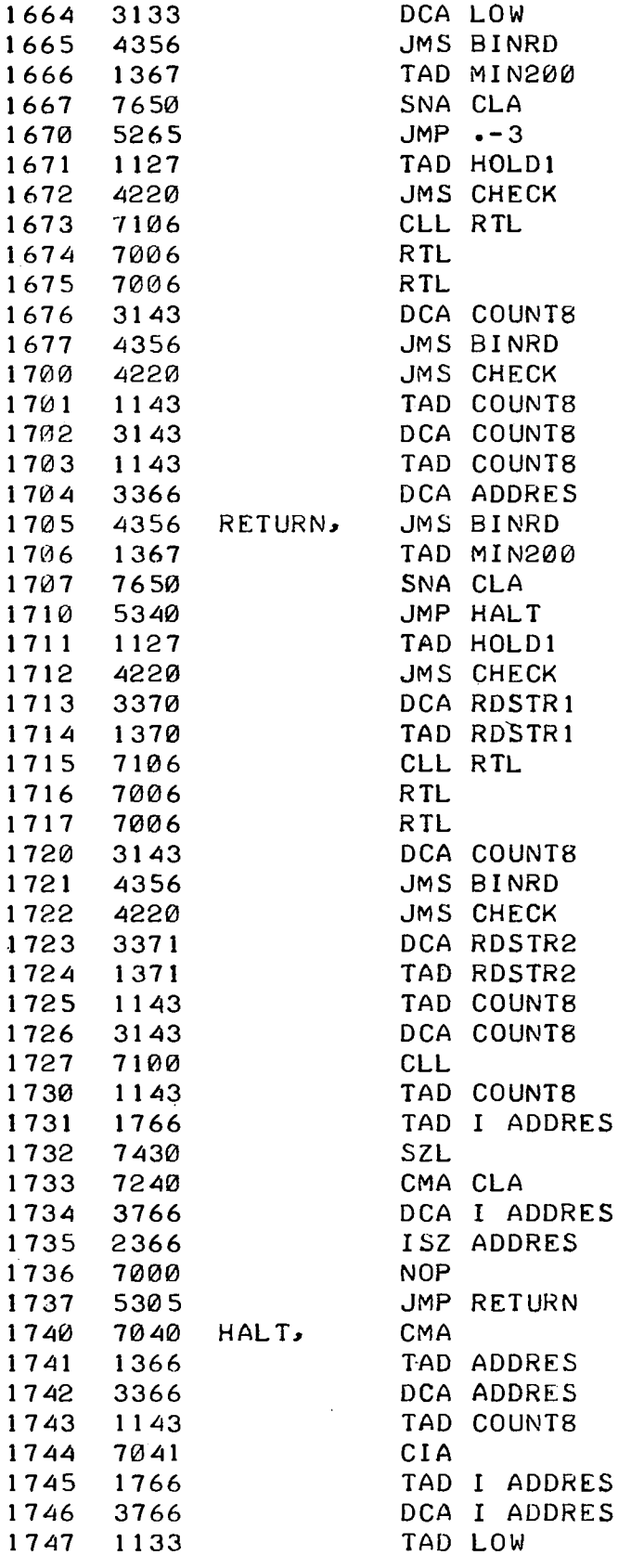

 $\mathcal{L}_{\text{max}}$ 

 $\label{eq:2.1} \frac{1}{\sqrt{2}}\left(\frac{1}{\sqrt{2}}\right)^{2} \left(\frac{1}{\sqrt{2}}\right)^{2} \left(\frac{1}{\sqrt{2}}\right)^{2} \left(\frac{1}{\sqrt{2}}\right)^{2} \left(\frac{1}{\sqrt{2}}\right)^{2} \left(\frac{1}{\sqrt{2}}\right)^{2} \left(\frac{1}{\sqrt{2}}\right)^{2} \left(\frac{1}{\sqrt{2}}\right)^{2} \left(\frac{1}{\sqrt{2}}\right)^{2} \left(\frac{1}{\sqrt{2}}\right)^{2} \left(\frac{1}{\sqrt{2}}\right)^{2} \left(\$ 

 $\mathcal{L}^{\text{max}}_{\text{max}}$ 

 $\mathcal{L}^{\text{max}}_{\text{max}}$ 

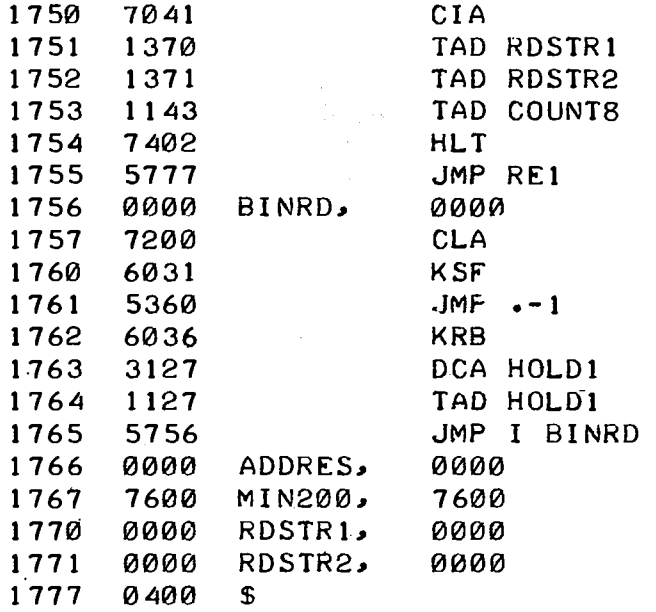

 $\frac{1}{2}$  $\sim 10^{11}$ 

 $\hat{\mathcal{A}}$ 

 $\sim$ 

 $\bar{z}$ 

 $\mathcal{A}^{\mathcal{A}}$ 

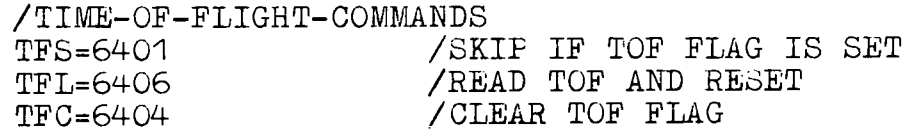

 $\label{eq:2} \begin{split} \mathcal{L}_{\text{max}}(\mathbf{r}) = \frac{1}{2} \sum_{i=1}^{N} \mathcal{L}_{\text{max}}(\mathbf{r}) \mathcal{L}_{\text{max}}(\mathbf{r}) \\ \mathcal{L}_{\text{max}}(\mathbf{r}) = \frac{1}{2} \sum_{i=1}^{N} \mathcal{L}_{\text{max}}(\mathbf{r}) \mathcal{L}_{\text{max}}(\mathbf{r}) \end{split}$ 

 $\frac{1}{2} \frac{1}{2} \frac{1}{2} \frac{1}{2}$ 

 $\sim 10^6$ 

 $\bar{\mathcal{A}}$ 

 $\ddot{\phantom{a}}$ 

 $\label{eq:2} \frac{1}{\sqrt{2}}\sum_{i=1}^n\frac{1}{\sqrt{2}}\sum_{i=1}^n\frac{1}{\sqrt{2}}\sum_{i=1}^n\frac{1}{\sqrt{2}}\sum_{i=1}^n\frac{1}{\sqrt{2}}\sum_{i=1}^n\frac{1}{\sqrt{2}}\sum_{i=1}^n\frac{1}{\sqrt{2}}\sum_{i=1}^n\frac{1}{\sqrt{2}}\sum_{i=1}^n\frac{1}{\sqrt{2}}\sum_{i=1}^n\frac{1}{\sqrt{2}}\sum_{i=1}^n\frac{1}{\sqrt{2}}\sum_{i=1}^n\frac{1$ 

-A20-

 $\label{eq:2} \begin{split} \mathcal{L}_{\text{max}}(\mathbf{r}) = \frac{1}{2} \sum_{i=1}^{N} \mathcal{L}_{\text{max}}(\mathbf{r}) \mathcal{L}_{\text{max}}(\mathbf{r}) \,, \end{split}$ 

 $\mathcal{L}(\mathcal{A})$  and  $\mathcal{L}(\mathcal{A})$ 

 $\label{eq:2} \mathcal{E}^{(1)} = \mathcal{E}^{(1)} = \mathcal{E}^{(1)} = \mathcal{E}^{(1)} = \mathcal{E}^{(1)} = \mathcal{E}^{(1)}$ 

 $\sim 10^{-1}$ 

 $\ddot{\phantom{a}}$ 

 $\mathcal{A}^{\mathcal{A}}$ 

 $\mathcal{L}^{\text{max}}_{\text{max}}$ 

 $\hat{\mathcal{A}}$ 

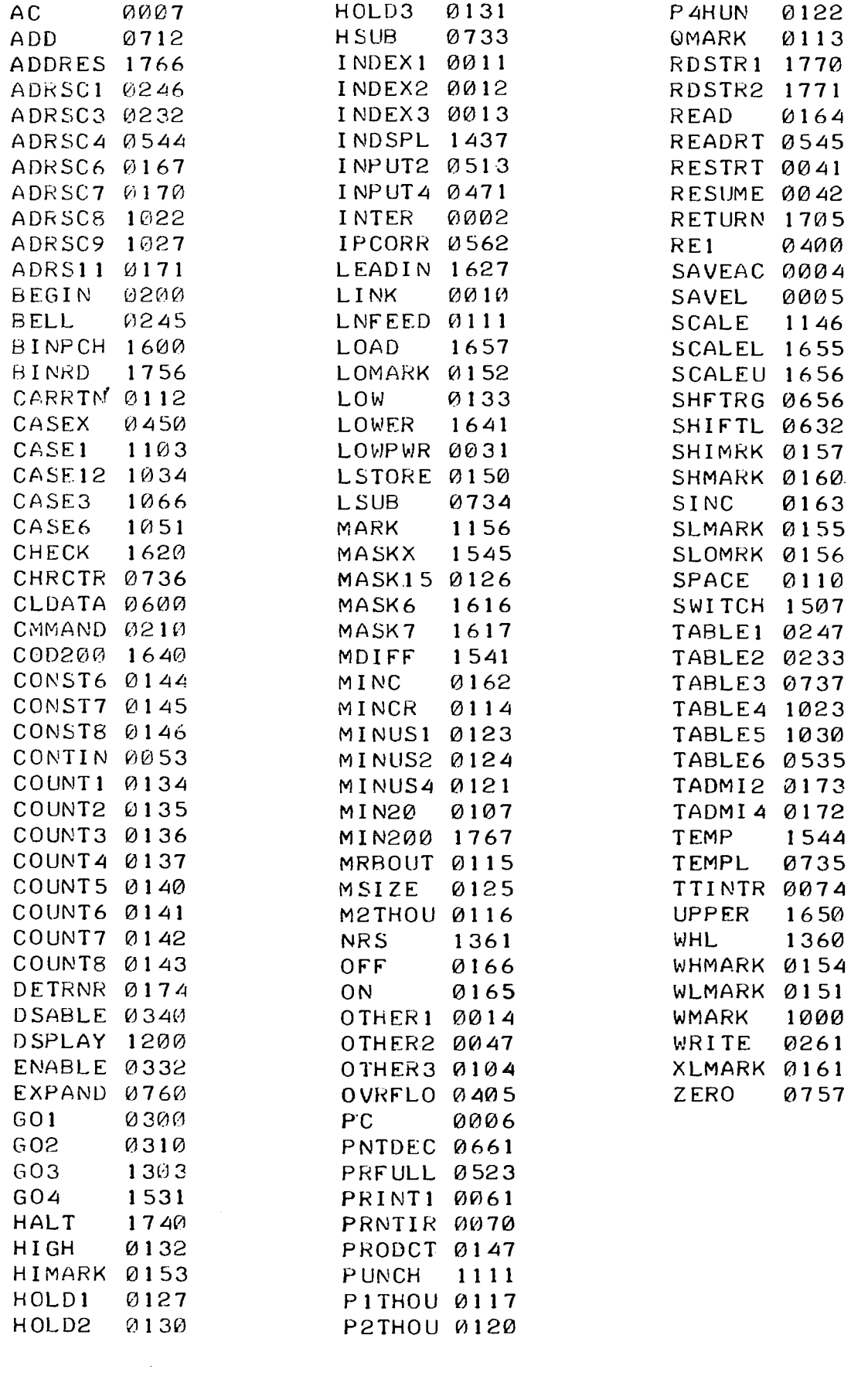

 $\mathcal{L}_{\text{max}}$ 

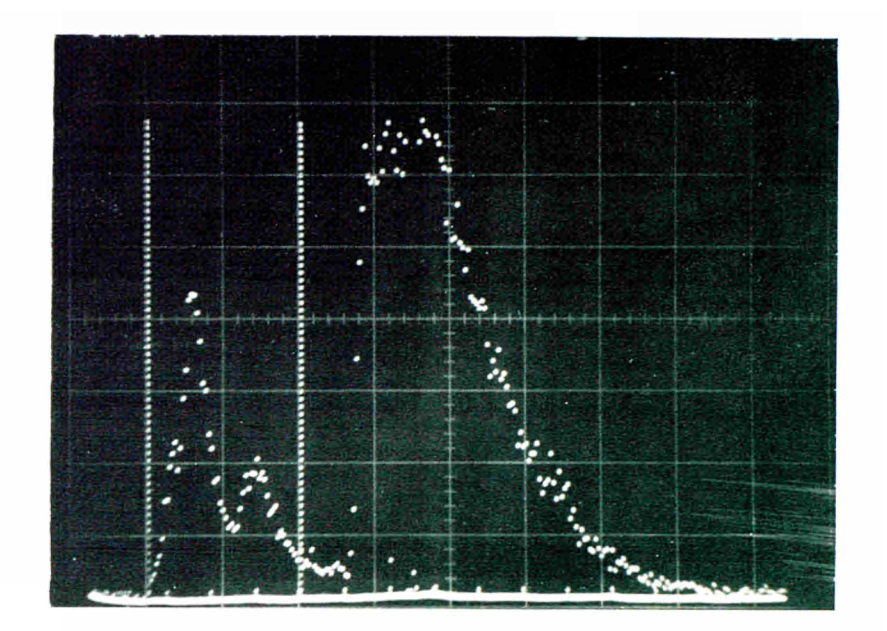

Fig.1 Sample spectrum (see p.19)

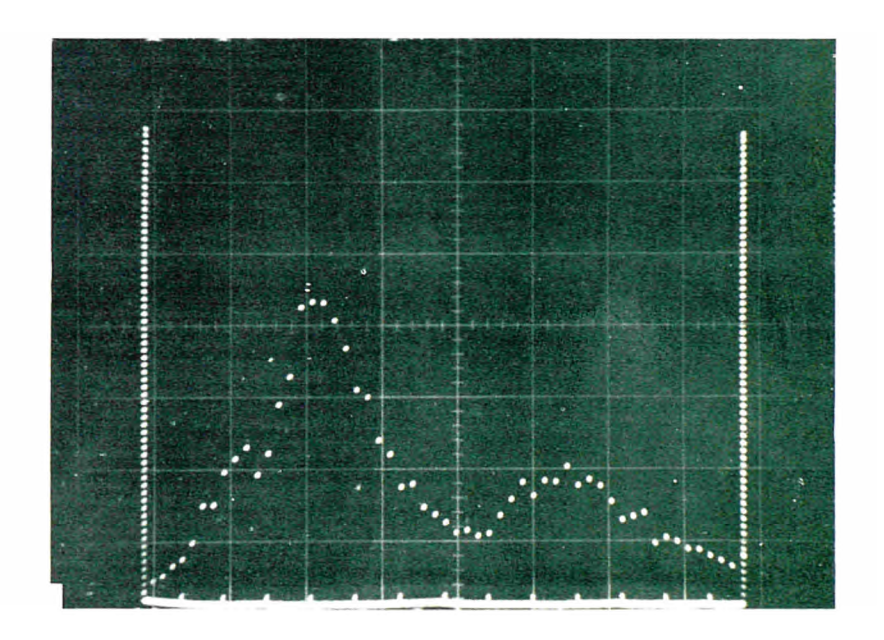

Fig.2 Expanded view of sample spectrum

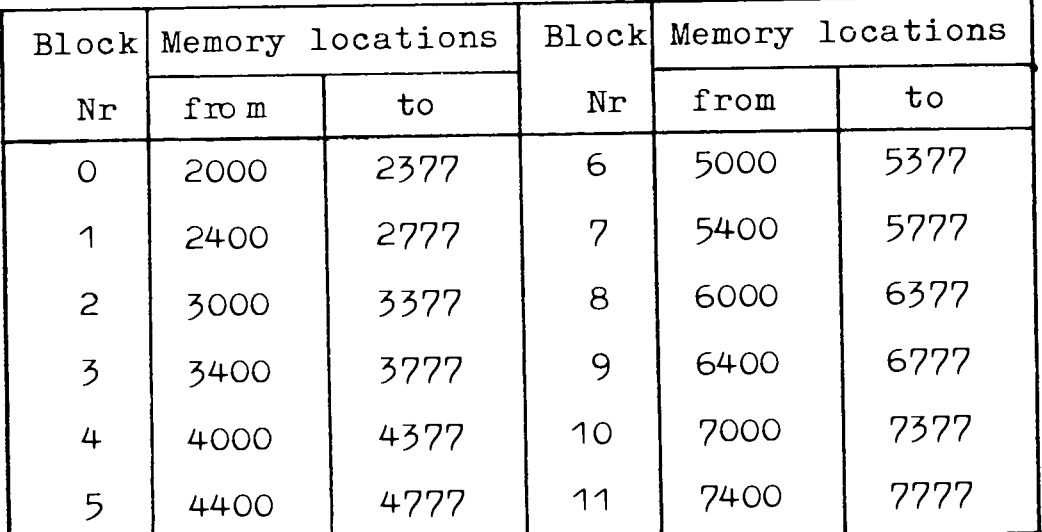

## TaDie 1

Memory location table

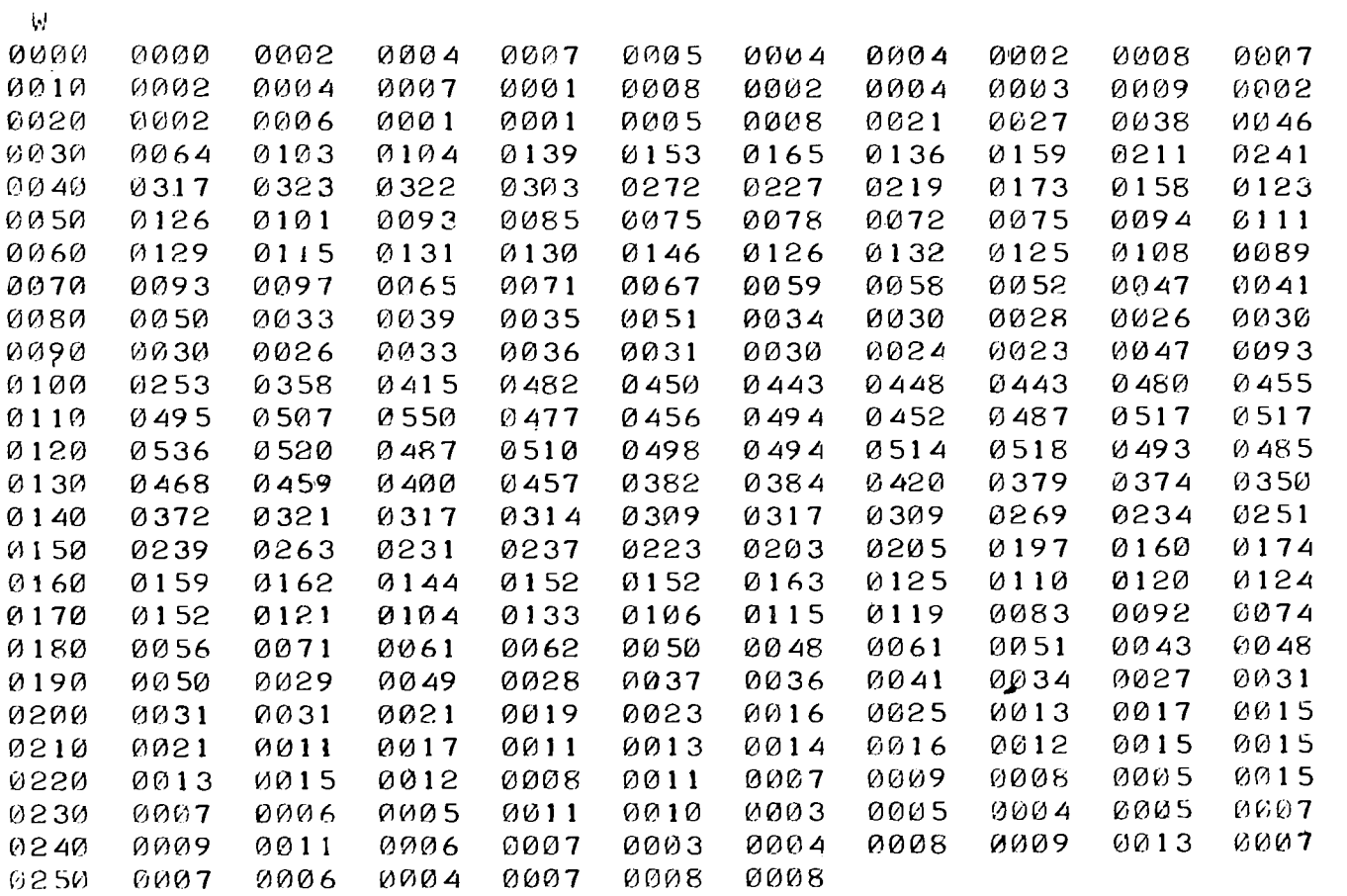

Table 2

Print-out for sample run

## **NOTICE TO THE READER**

bifît»HietM *¡£m» HZ*

AU Euratom reports are announced, as and when they are issued, in the monthly periodical EURATOM INFORMATION, edited by the Centre for Information and Documentation (CID). For subscription (1 year : US\$ 15, £ 6.5) or free specimen copies please write to :

Handelsblatt GmbH "Euratom Information" Postfach 1102 D-4 Düsseldorf (Germany)

*mm¡* 

**,0)(1)16(1),1), 16/1701** 

*'"■': ■* 

**^¡Hi:n::!**

**::i::::::::»:···:!··'··** ·—t:::t:::::t::

'¡ΙΙΙΗΙΙ : ::'. ·::» or

Office central de vente des publications des Communautés européennes 2, Place de Metz Luxembourg

To disseminate knowledge is to disseminate prosperity — I mean general prosperity and not individual riches - and with prosperity disappears the greater part of the evil which is our heritage from darker times. ¡:::::::::;!:::::i:::::::::::!r.'

Ii i Ehift

Alfred Nobel

iiillliilll **«ΑΙ** 

#### SALES OFFICES là «Ρ^Α·, ,ΜΒ *mim* FS

All Euratom reports are on sale at the offices listed below, at the prices given on the back of the **front cover (when ordering, specify clearly the EUR number and the title of the report, which are shown on the front cover).** 

lán (

**16 PY AI 11 1753** 

iï.lîl

## **OFFICE CENTRAL DE VENTE DES PUBLICATIONS DES COMMUNAUTES EUROPEENNES**  2, place de Metz, Luxembourg (Compte chèque postal Nº 191-90)

ys'iul tri

**BELGIQUE - BELGIË** 

MONITEUR BELGE 40-42. rue de Louvain - Bruxelles BELGISCH STAATSBLAD Leuvenseweg 40-42, - Brussel

**DEUTSCHLAND BUNDESANZEIGER** Postfach - Köl n i

**FRANCE** 

**William** 

**SERVICE DE VENTE EN FRANCE**<br>DES PUBLICATIONS DES COMMUNAUTES EUROPEENNES 26, rue Desaix - Paris <sup>15</sup><sup>e</sup>

**ITALIA** 

 $T_{\rm H+8}(2)$ 

*.AV\** 

LIBRERIA DELLO STATO Piazza G. Verdi, <sup>10</sup> - Roma

**LUXEMBOURG**  OFFICE CENTRAL DE VENTE DES PUBLICATIONS DES FAATSBLAD COMMUNAUTES EUROPEENNES<br>0-42, - Brussel 9, rue Goethe - Luxembourg

 $\frac{1}{2}$ 

**The Second** 

' ΠΑΡΑ ΤΗ ΤΑΙ ΤΗ ΤΑΙ ΤΗ ΤΑΙ ΤΗ ΤΑΙ ΤΗ ΤΑΙ ΤΗ ΤΑΙ ΤΗ ΤΑΙ ΤΗ ΤΑΙ ΤΗ ΤΑΙ ΤΗ ΤΑΙ ΤΗ ΤΑΙ ΤΗ ΤΑΙ ΤΗ ΤΑΙ ΤΗ ΤΑΙ ΤΗ ΤΑΙ<br>ΑΙ ΤΗΝ ΤΑΙ ΤΗ ΤΑΙ ΤΗ ΤΑΙ ΤΗ ΤΑΙ ΤΗ ΤΑΙ ΤΗ ΤΑΙ ΤΗ ΤΑΙ ΤΗ ΤΑΙ ΤΗ ΤΑΙ ΤΗ ΤΑΙ ΤΗ ΤΑΙ ΤΗ ΤΑΙ ΤΗ ΤΑΙ ΤΗ ΤΑΙ ΤΗ ΤΑΙ

**NEDERLAND**  STAATSDRUKKERIJ Christoffel Plantijnstraat - Den Haag

**UNITED KINGDOM Η.** M. STATIONERY OFFICE P. O. Box <sup>569</sup> - London S.E.I **LIBRERIA DELLO STATO H. M. STATIONERY OFFICE**<br>P. O. Box 569 - London S.E.1<br>P. O. Box 569 - London S.E.1

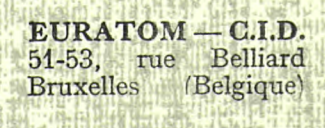

CDNA03933ENC Lille Son Aussen